# **Dämpfungsglieder unter der Lupe**

**Mitteilungen aus dem Institut für Umwelttechnik Nonnweiler - Saar Dr. Schau DL3LH**

# **1. Grundlagen**

## **2. dB - und Prozent - Rechnung**

- 2.1 %-Spannung in dB umrechnen
- 2.2 %-Spannung "mehr oder weniger" in dB umrechnen
- 2.3 %-Leistung "mehr oder weniger" in dB umrechnen

## **3. Allgemeine Leistungsbeziehungen an einem Vierpol (VP)**

- 3.1 Übertragungsleistungsverstärkung (Transducer Power Gain)
- 3.2 Verfügbare Leistungsverstärkung (Available Power Gain)
- 3.3 Klemmleistungsverstärkung (Power Gain)
- 3.4 Maximale Leistungsverstärkung (Maximum Power Gain)

## **4. Dämpfungsglieder berechnen**

- 4.1 Das Dämpfungsglied in T- und H- Form
- 4.2 Das Dämpfungsglied in Pi- und O- Form
- 4.3. Berechnung des T- und H Dämpfungsgliedes aus dem Spannungsverhältnis d
- 4.4 Berechnung A-symmetrischer Dämpfungsglieder
	- 4.41 A-symmetrisches Dämpfungsglied mit  $R_i > R_l$ 
		- 4.42 A-symmetrisches Dämpfungsglied mit  $R_l$  > Ri

## **5. Dämpfungsglieder bei Fehlanpassung**

- 5.1 Dämpfungswerte eines Dämpfungsgliedes bei Fehlanpassung am Ausgang
- 5.2 Dämpfungswerte eines Dämpfungsgliedes bei Fehlanpassung am Eingang
- 5.3 Dämpfungswerte eines Dämpfungsgliedes bei Fehlanpassung am Ein- und Ausgang

# **6. Kettenschaltung von Vierpolen – Leistungsbeziehungen**  6.1 Einfache Leistungsbeziehungen bei der Kettenschaltung von Vierpolen

# **7. Kettenform der Vierpolgleichungen – S-Parameter**

7.1 Die ABCD Matrix bei der Kettenschaltung von Vierpolen 7.2 Die ABCD Matrix von Grundvierpolen

## 8**. Der Rauschbeitrag eines Dämpfungsgliedes**

8.1 Kettenschaltung rauschender Vierpole 8.2 Veränderungen des ENR (Excess-Noise-Ratio) durch ein Dämpfungsglied

- **9. Bestimmung der Dämpfung eines unbekannten Dämpfungsgliedes aus dem Return Loss**
- **10. Bestimmung der Dämpfung eines unbekannten Dämpfungsgliedes mit einem Stehwellenmessgerät**
- **11. Leistungsdämpfungsglieder**
- **12. Praktischer Vorschlag für die Ausführung eines schaltbaren Dämpfungs gliedes nach N9ZIA**
- **13. Frequenzabhängigkeit eines Dämpfungsgliedes mit geringer kapazitiver Belastung am Ein- und Ausgang durch BNC Anschlussbuchsen**
- **14. Anhang: Vollständiges Berechnungsbeispiel für ein Netzwerk**

# **Vorwort:**

Dämpfungsglieder spielen eine wichtige Rolle beim Begrenzen von Sende- oder Empfangs-Signalen, auf eine gewünschte Signalstärke. Sie werden in den Signalweg geschleift, um das Signal in seiner Amplitude zu schwächen. Das ist immer dann notwendig, wenn ein zu starkes Signal Gerätestörungen verursachen könnte oder empfindliche Empfänger vor Übersteuerung geschützt werden müssen.

Die Industrie bietet eine umfangreiche Auswahl an koaxialen Dämpfungsgliedern an, die an koaxiale Kabel mit 50 oder 75 Ω Technik optimal angepasst sind. Koaxiale Steckverbinder der Typen 2,4 mm, 2,92 mm, 7/16 DIN, 7 mm, BNC, F, N, SMA, APC 7 und TNC ergänzen das umfangreiche Lieferprogramm bekannter Firmen. Dabei werden Dämpfungswerte von 1 – 110 dB und Leistungsdämpfungsglieder im Leistungsbereich von 0,5 – 60 KW, in einen Frequenzbereich bis etwa 100 GHz angeboten.

Neben Festdämpfungsgliedern gibt es digital- oder spannungsgesteuerte Dämpfungsglieder in 50, 75 und 600  $\Omega$  Technik. Sie sind als variable, stufenweise oder stufenlos einstellbare Ausführungen erhältlich.

Dämpfungsglieder werden auch zur Anpassung an unterschiedliche Impedanz- oder Spannungspegel eingesetzt. Wenn die Widerstände auf der Eingangs- und Ausgangsseite ungleich sind findet gleichzeitig mit der Abschwächung eine Impedanz-Wandlung statt.

Je nach Frequenzbereich der Signale werden zwischen elektrischen und optischen Dämpfungs gliedern unterschieden. Optische Übertragungssysteme mit LWL (Lichtwellenleiter) sind so ausgelegt, dass sie Signale über lange Glasfaser-Verbindungen übertragen können. Daher muss die Sendeleistung der Laserdiode im Sender entsprechend hoch sein, damit trotz der Leitungsdämpfung auf der Empfängerseite ein ausreichender Signalpegel erreicht wird. Auf kurzen Strecken wird mit Dämpfungsgliedern daher die Dämpfung erhöht und eine längere Glasfaserstrecke "simuliert". Während in der niederfrequenten Audiotechnik einfache ohmsche Spannungsteiler zur Spannungsanpassung

verwendet werden, ist bei den Dämpfungsgliedern für hohe Frequenzen die Impedanzanpassung an die Systemimpedanz die wichtigste Größe. Dazu ist die Eingangs- und die Ausgangsimpedanz gleich dem Wellenwiderstand der Leitungen zu wählen.

Für Messverstärker hoher Eingangsimpedanz werden Abschwächer notwendig, deren Eingangsund Ausgangsimpedanz gleich und gleich der des Messverstärkers sind. Diese Abschwächer können beliebig miteinander kombiniert oder durch eine Brücke ersetzt werden, ohne dass sich die Eingangsimpedanz der Schaltung ändert. Die typische Anwendung ist der Eingangsabschwächer in Oszilloskopen.

Schaltbare Dämpfungsglieder zur exakten Abschwächung werden auch als Stufenabschwächer oder Eichleitung bezeichnet und in der Rausch-Messtechnik zur Bestimmung der Rauschzahl eines Vierpoles oder zur Bestimmung der Grenz-Empfindlichkeit von Empfängern verwendet.

Dämpfungsglieder mit gleicher Eingangs- und Ausgangsimpedanz werden in T- oder  $\pi$ -Schaltung unsymmetrisch oder symmetrisch in Ooder H- Schaltung aufgebaut.

Räumliche Anordnungen in Hohlleitern zur veränderlichen Absorption eines Teils der Hochfrequenzenergie werden ebenfalls als Dämpfungsglied bezeichnet. Zur Dämpfung werden hier Ferrite eingesetzt, die in den Signalweg eingetaucht werden, um gezielt Energie zu vernichten, was einer Dämpfung entspricht.

In dieser kurzen Betrachtung "Dämpfungsglieder unter der Lupe" werden nur elektrische Dämpfungsglieder in T- oder Pi- und O- oder H-Schaltung näher beleuchtet. Hierbei geht es darum, ob die eingestellte Dämpfung auch der tatsächlichen Dämpfung entspricht, für welchen Frequenzbereich diese einsetzbar sind und was genau bei der Reihenschaltung von Dämpfungsgliedern mit "bekannter" Dämpfung geschieht. Schließlich werden Pi- und T- Dämpfungsglieder aus der Sicht der S-Parameter behandelt und berechnet. Erwähnt werden sollte unbedingt noch, dass die Zusammenhänge den Altvorderen längst bekannt waren, nur heute "untergegangen" zu sein scheinen.

# **1. Einige Grundlagen**

Einer Signalquelle mit sinusförmigen Spannungs- oder Stromverlauf und der komplexen Innenimpedanz  $Zs = Rs \pm j$  Xs bzw. der komplexen Innenadmittanz Ys = Gs  $\pm j$  Bs, kann die maximale Leistung entnommen werden, wenn die Lastimpedanz (Lastadmittanz) konjugiert komplex zur Innenimpedanz (Innenadmittanz) gewählt wird. Diesen speziellen Zustand nennt man Leistungsanpassung.

$$
\mathsf{Es}\; \mathsf{gilt}
$$

$$
\underline{Z}a = \underline{Zs}^* \qquad \qquad bzw. \qquad \underline{Y}a = \underline{Ys}^* \qquad (G1.1.1)
$$

oder anders ausgedrückt die Realteile sind gleich und die Imaginärteile ergänzen sich zu Null. Der Anpasszustand zwischen Quelle und Last kann durch einen Anpassfaktor r beschrieben werden. Dieser wird definiert als

$$
\underline{r} = (\underline{Z}a - \underline{Z}s) / (\underline{Z}a + \underline{Z}s) = (\underline{Y}a - \underline{Y}s) / (\underline{Y}a + \underline{Y}s)
$$
 (G1.1.2)

und beschreibt den Leistungsübergang zwischen Quelle und Last. Solch ein Anpassfaktor ist bekannt aus der Leitungstheorie, hat hier aber eine völlig andere Bedeutung.

Mit Pv als verfügbare Leistung der Quelle wird die auf die Last übertragene Leistung

$$
P_{L} = \mathsf{P} \mathsf{V} \left( 1 - \left| \underline{\mathsf{r}}^{2} \right| \right). \tag{G1.1.3}
$$

Bei r = 0 ist Leistungsanpassung vorhanden und die verfügbare Leistung der Quelle geht auf die Last über. Diese verfügbare Leistung ist die maximal einer Quelle entnehmbare Leistung und eine feste Kenngröße einer Zweipolquelle, die seitens der Quelle immer zur Verfügung steht.

Sie berechnet sich zu

$$
Pv = Uo2 / (4 Rs) = 102 / (4 Gs)
$$
 (G1.1.4)

und wird bei totaler Anpassung erreicht. Uo ist die Leerlaufspannung der Ersatzspannungsquelle, Io der Kurzschlussstrom der Ersatzstromquelle, beides sind Effektivwerte. Io berechnet sich bekanntlich zu

$$
10 = U_0 / Rs
$$
 (G1.1.5)

und ist der Strom, der sich bei Kurzschuss der Ersatzspannungsquelle einstellt. (Gl.1.5) gestattet die Umrechnung zwischen Ersatzspannungs- und Ersatzstromquelle. Beide Quellenersatzbilder sind absolut identisch. Je nachdem ob Serien- oder Parallelelemente als Last vorliegen, ist es sinnvoll die eine oder andere Ersatzschaltung zu verwenden.

Nach (Gl.1.3) ist

$$
P_{L} = PV \left( 1 - \left| \underline{r}^{2} \right| \right) = P_{\text{hin}} - P_{\text{rick}} \tag{G1.1.6}
$$

und kann mit  $P_{\text{hin}}$  = hinlaufende Leistung und  $P_{\text{rick}}$  als rücklaufende Leistung interpretiert werden. Bei Fehlanpassung geht also nur ein Teil der verfügbaren Leistung der Quelle auf die Last über.

Der Transferwirkungsgrad ist das Verhältnis (P<sub>L/</sub>Pv) =  $(1 - |\underline{r}^2|)$  und somit

$$
\eta_{\mathsf{T}} = (1 - |\mathsf{r}^2|) 100 \,\%.\tag{G1.1.7}
$$

Der Gesamtwirkungsgrad der Schaltung, d.h. Quelle inkl. Last, berechnet sich zu:

$$
\eta = 100 \% \text{ Ra} / (\text{Rs} + \text{Ra}) \tag{G1.1.8}
$$

und erreicht bei Anpassung, Rs = Ra, den Wert  $\eta$  = 50 %. Die Hälfte der Leistung der Quelle wird am Innenwiderstand Rs in Wärme umgesetzt. Will man höhere Wirkungsgrade haben ist Überanpassung mit Rs << Ra zu wählen. Diese Situation haben wir in normalen Wechsel- oder Drehstromnetz.

Der Anpassungszustand am Eingang eines Vierpoles (VP) wird in der Literatur durch den "Return Loss"

$$
R_{L} = -20 \log |\underline{r}| \quad \text{dB.} \tag{G1.1.9}
$$

beschrieben. Je größer dieser Wert, umso besser ist die Anpassung. Gute Werte liegen oberhalb von 40 dB. Obwohl hier die Bezeichnung "Loss" gewählt wurde ist es kein Verlust im bekannten Sinne das Strom Wärme erzeugt, sondern ein "Verlust" an "Ausbeutung" der Quelle. Manchmal wird "Return Loss" mit aller Gewalt ins Deutsche übersetzt mit "Verlust an Rückflussdämpfung", was kaum jemand versteht, daher bleibe ich bei "Return Loss".

Der Anpassfaktor |r| kann messtechnisch mit einem Stehwellenmessgerät, das heute zur Grundausstattung jeder Amateurfunkstelle gehört, nach der Beziehung

$$
|r| = (VSWR - 1) / (VSWR + 1)
$$
 (Gl.1.10)

ermittelt werden.

Bei bekannten Innenwiderstand Rs kann der Lastwiderstand Ra aus der Beziehung

$$
Ra = Rs \left(1 + \left|\underline{r}\right|\right) / \left(1 - \left|\underline{r}\right|\right) \tag{G1.1.11}
$$

berechnet werden. (Umstellung der Gl.1.2 nach Ra)

## **Beispiel 1.1**

Eine Quelle hat einen reellen Innenwiderstand Rs = 50 Ω. Die Lastimpedanz sei Za = (50 + j 50) Ω. Daraus berechnet sich nach (Gl.1.2) der komplexe Anpassfaktor zu

$$
\underline{r} = (50 + j 50 - 50) / (50 + j 50 + 50) = (j1) / (2 + j1) = 0.2 + j 0.4.
$$

Das Betragsquadrat wird  $r^2$  = 0.2 und die Wirkleistung an der reellen Last

$$
P_L = PV (1 - r^2) = PV (1 - 0.2) = 0.8
$$

d. h. durch die Fehlanpassung zwischen Quelle und Last gehen nur 80 % der verfügbaren Leistung an die Last über. Der Transferverlust ist 20 %.

## **Beispiel 1.2**

Eine Quelle hat einen reellen Innenwiderstand Rs = 50 Ω. Die Lastimpedanz sei reell Ra = 200 Ω. Daraus berechnet sich der Anpassfaktor zu

 $r = (200 - 50) / (200 + 50) = 3/5.$ 

Das Betragsquadrat wird  $r^2$  = 0.36 und die Wirkleistung in die reelle Last wird

 $P_{L}$  = Pv  $(1 - r^{2})$  = Pv  $(1 - 0.36)$  = 0.64 Pv

d. h. nur 64 % der verfügbaren (maximal möglichen) Leistung geht an die Last über. Der Transferverlust ist 36 %, der Transferwirkungsgrad 64 %.

## **Beispiel 1.3**

Eine bei Funkamateuren beliebte Anordnung ist ein Balun, 1:1 oder sogar 1:4, direkt hinter dem Senderausgang vor der Anpassschaltung. Zwischengeschaltet ist meist noch ein VSWR-Meter zur Kontrolle der Anpassung zwischen Senderausgang und Anpassnetzwerk. Ein VSWR-Meter misst das Verhältnis von Spannungen. VSWR steht für "Voltage - Standing - Wave - Ratio". Nehmen wir als Beispiel den favorisierten 1: 4 Balun, der zur Überprüfung seiner Eigenschaft mit einem 200 Ω Widerstand sekundärseitig abgeschlossen wird. Es wird immer behauptet, dass ein 1: 4 Balun, der sekundärseitig mit  $R<sub>L</sub>$ = 200 Ω abgeschlossen ist, auf der Primärseite einen reellen Widerstand von R = 50 Ω zeigt. Kann das sein? Ein Balun, egal welches Übersetzungsverhältnis, trägt Wicklungen, die immer eine Induktivität darstellen, die mittels einer Kapazität kompensiert werden muss. Fehlt diese Kapazität kann primärseitig niemals ein rein reeller Widerstand gemessen oder beobachtet werden.

Die primärseitige Induktivität bestimmt die untere Grenzfrequenz des Balun. Wir messen die primärseitige Induktivität zu L<sub>1</sub> = 10 μH und die sekundärseitige zu L<sub>2</sub> = 40 μH. Bei der Frequenz f = 3.6 MHz und einem Koppelfaktor k = 0.97 stellt sich primärseitig eine komplexe Impedanz von rund  $Z_1$  = (40 + j 400) Ω ein, d.h. ein reeller Widerstand von 40 Ω in Reihe mit einer Induktivität von 400 Ω bei der Frequenz f = 3.6 MHz. Die verfügbare Leistung des Senders mit den Innenwiderstand Rs = 50 Ω sei

Pv = 100 W, die wir bei Anpassung an einem 50 Ω Dummy - Load gemessen haben. Welche Wirkleistung geht auf den 200 Ω Widerstand über, wenn der Balun als verlustlos betrachtet wird?

Wir berechnen nach (Gl.1.2) den Anpassfaktor bzw. gleich dessen Quadrat zu  $r^2 = 0.95240928$ . Nach (Gl.1.6) wird somit P<sub>L</sub> = Pv (1 – r<sup>2</sup>) = 100 W \* 0.047590 = 4.76 W und der Transferwirkungsgrad 4.76 %. Von der verfügbaren Leistung von Pv = 100 W gehen nur 4.76 W an die Last über. Würde der induktive Anteil der Eingangsimpedanz durch eine passende Kapazität bei der Frequenz f = 3.6 MHz kompensiert werden, so würde die Leistung P<sub>L</sub> = 98.76 Watt den Lastwiderstand R<sub>L</sub> = 200 Ω erreichen. Man sieht an diesem Beispiel die Wichtigkeit eines Anpassnetzwerks zwischen Sender und Antenne.

# **Beispiel 1.4 (**zu Überanpassung)

Das normale Wechselstromnetz mit der Leerlaufspannung Uo = 230  $V_{\text{eff}}$  hat einen Innenwiderstand von Rs = 0.1 Ω. Wir schließen ein Bügeleisen mit der Klemmleistung P<sub>L</sub> = 500 W an die Steckdose an und berechnen den Lastwiderstand nach dem erweiterten ohmschen Gesetz zu Ra = 105,8 Ω. Der Wirkungsgrad nach (Gl.1.8) ist

$$
\eta = 100\% * \text{ Ra } / (\text{Rs} + \text{Ra}) = 100\% * 105.8 (105.8 + 0.1) = 99.90\%,
$$

ein typisches Beispiel für Spannungsanpassung.

# **2. dB- und Prozent – Rechnung**

Wenn man mit Dämpfungsgliedern zu tun hat stößt man unweigerlich auf den Begriff dB oder Prozent Spannung oder Prozent Leistung. Dabei gibt es nur eine Definition für das Bel

$$
B = \log (P_2/P_1). \tag{G1.2.1}
$$

Der zehnte Teil davon wird als Dezibel, dB

$$
dB = 10 \log (P_2/P_1) \tag{G1.2.2}
$$

bezeichnet. Das dB ist der dekadische Logarithmus zur Basis 10.  $P_2$  und  $P_1$  sind dabei Leistungen die verglichen werden. Ist  $P_2 > P_1$  dann ist der Logarithmus größer Null, im anderen Fall kleiner Null, also negativ. Der Klammerausdruck ist immer ohne Dimension. Sinn der dB Rechnung ist es große Zahlen-Verhältnisse über den Logarithmus händelbar und übersichtlich zu gestalten.

Manchmal werden die Leistungen über den Leistungszusammenhang  $P = U^2/R$  auf Spannungen umgerechnet.

Dann gilt

$$
dB = 10 \log (U_2^2/R_2 : U_1^2/R_1) = 20 \log (U_2/U_1) + 10 \log (R_1/R_2).
$$
 (Gl.2.3)

Sind die Widerstände an denen die Spannung betrachtet wird gleich, **nur dann gilt**

$$
dB = 20 \log (U_2 / U_1) \tag{G1.2.4}
$$

Manchmal ist auch eine Umrechnung der dB Werte in Prozent notwendig und umgekehrt.

## **Beispiel 2.1:**

Berechne das logarithmische Verhältnis der beiden Leistungen P<sub>2</sub> = 10000 mW und P<sub>1</sub> = 1 $\mu$ W. Wir berechnen

a = 10 log (10000 mW / 1 $\mu$ W) dB = 10 log (10<sup>7</sup>) db = 70 dB.

(Umrechnung von mW in μW erforderlich, damit der Klammerausdruck dimensionslos wird!)

Aus den (Gl.2.2) und (Gl.2.4) ist ersichtlich, dass wenn wir mit Leistungen rechnen immer der Vorfaktor 10, wenn wir mit Spannungen rechnen der Vorfaktor 20, zu nehmen ist.

## **2.1 %-Spannung in dB umrechnen**

Wenn eine Spannung gegeben in %, in dB umzurechnen ist, gilt

$$
a = 20 \log(x \frac{96}{100}) \cdot dB \tag{G1.2.5}
$$

## **Beispiel 2.2:**

Eine Spannung soll auf 20 % einer anderen Spannung reduziert werden. Welcher Dämpfungswert des Dämpfungsgliedes ist einzustellen. Wir rechnen a = 20 log (20/100) dB = - 13.979 dB.

## **Beispiel 2.3**

Wie groß ist die Ausgangsspannung eines 3 dB Dämpfungsgliedes in % der Eingangsspannung? Mit (Gl.2.5) ergibt sich durch Umkehrung des Logarithmus x =  $10^{-3/20}$  = 100 % / 1.4125 = 70.79 %.

## **2.2 %-Leistung in dB umrechnen**

Wenn eine Leistung in % in dB umzurechnen ist gilt

 $a = 10 \log(x \frac{8}{100 \text{ %}})$  dB (Gl.2.6)

## **Beispiel 2.4:**

Die Ausgangsleistung ist 5 % der Eingangsleistung. Welcher Dämpfung in dB entspricht das? Nach (Gl.2.6) gilt a = 10 log (5 /100) dB = - 13.01 dB.

## **Beispiel 2.5:**

Wie groß ist die Ausgangsleistung eines 3 dB Dämpfungsgliedes im Verhältnis zur Eingangsleistung? Durch Umkehrung des Logarithmus in (Gl.2.6) wird x =  $10^{-3/10}$  \* 100 % = 50.12 %, rund 50 %.

## **2.2 %-Spannung "mehr oder weniger" in dB umrechnen**

Manchmal werden Spannungs-Angaben in " mehr oder weniger" zu einer Bezugsgröße gemacht, wie bei der Mehrwertsteuer.

Dann hat man folgende Situation:

$$
U_2 = U_1 + x \text{ % von } U_1 = U_1 (1 + x \text{ % } / 100 \text{ %})
$$
\n(Gl.2.7)

und daraus das Verhältnis (U<sub>2</sub>/U<sub>1</sub>) =  $(1 + x\% / 100\%)$  (Gl.2.8) Soll (Gl. 2.8) in dB umgerechnet werden so folgt für "mehr":

 $a = 20 \log (1 + x\% / 100 \%)$  dB (Gl.2.9)

und entsprechend für "weniger"

 $a = 20 \log (1 - x\% / 100\%)$  dB (Gl.2.10)

#### **Beispiel 2.6**

Die Ausgangsspannung eines Verstärkers ist 20 % größer als die Eingangsspannung. Welchem Wert entspricht das in dB? Nach (Gl.2.9) folgt a = 20 log (1 + 0.2) dB = 20 log (1.2) = 1.58 dB.

## **Beispiel 2.7**

Bei einem Dämpfungsglied ist die Ausgangsspannung 20 % kleiner als die Eingangsspannung. Berechne die Spannungsabsenkung in dB. Nach (Gl.2.10) folgt a = 20 log  $(1 - 0.2)$  dB = 20 log  $(0.8)$  dB = -1.93 dB.

#### **2.3 %-Leistung "mehr oder weniger" in dB umrechnen**

Manchmal werden Leistungs-Angaben in "mehr oder weniger" zu einer Bezugsgröße gemacht, wie bei der Mehrwertsteuer. Dann hat man folgende Situation:

$$
P_2 = P_1 + x \cdot 6 \text{ von } P_1 = P_1 (1 + x \cdot 6 / 100 \cdot 6)
$$
\n(Gl.2.11)

und daraus das Verhältnis

$$
(P_2/P_1) = (1 + x\% / 100\%). \tag{G1.2.12}
$$

Soll (Gl.2.12) in dB umgerechnet werden so folgt für "mehr":

 $a = 10 \log (1 + x\% / 100\%)$  dB (Gl.2.13)

und entsprechend für "weniger"

$$
a = 10 \log (1 - x\% / 100\%) \quad dB \tag{G1.2.14}
$$

#### **Beispiel 2.8**

Die Ausgangsleistung eines Verstärkers ist 20 % größer als die Eingangsleistung. Welchem Wert entspricht das in dB? Nach (Gl.2.13) folgt a = 10 log (1 + 0.2) dB = 10 log (1.2) = 0.79 dB.

#### **Beispiel 2.9**

Bei einem Dämpfungsglied messen wir die Ausgangsleistung 20 % geringer als die Eingangsleistung. Berechne die Leistungs-Absenkung in dB. Nach (Gl.2.14) folgt a = 10 log (1 – 0.2) dB = 10 log (0.8) = = - 0.97 dB.

Als Beispiel die folgende Tabelle

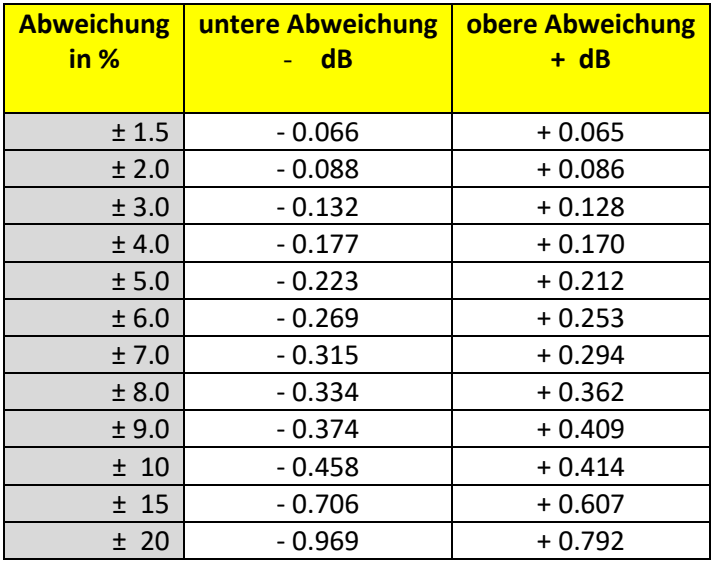

**Tab. 2.1** Umrechnung der Abweichung eines Messwertes in %, in einen Leistungswert in dB

# **3. Allgemeine Leistungsbeziehungen an einem Vierpol (VP)**

Der Vierpol oder auch 2-Tor hat 2 Eingangsklemmen und 2 Ausgangsklemmen. Wir betrachten diesen Übertragungsvierpol in Betriebsschaltung Vorwärtsbetrieb. An den Eingangsklemmen liegt die Quelle mit der Innenadmittanz Ys, die Leistung in den VP eingespeist. An den Ausgangsklemmen liegt die Lastadmittanz  $Y_L$ , die im Allgemeinen komplex ist.

Mit der verfügbaren Leistung der Quelle nach (Gl.1.4) an den Eingangsklemmen ergeben sich verschiedene Leistungsdefinitionen an einem Vierpol.

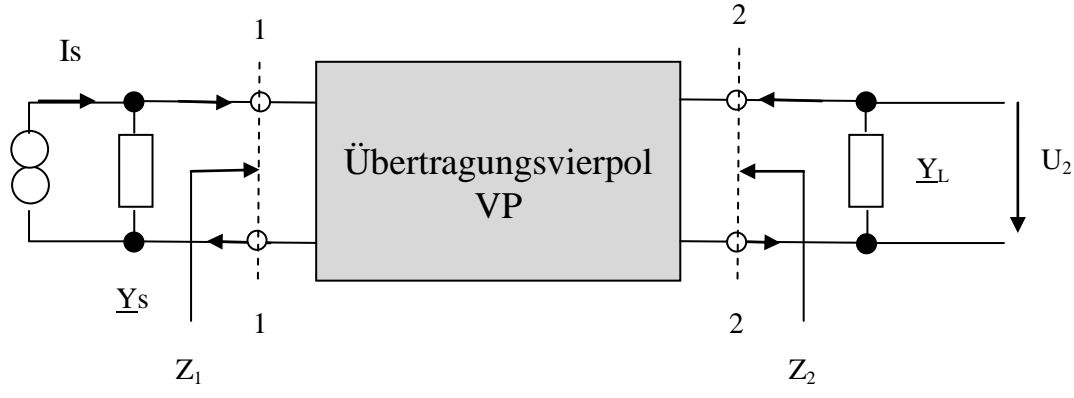

**Bild 3.1: Zusammenhänge am Vierpol**

# **3.1 Übertragungsleistungsverstärkung (Transducer Power Gain)**

ist definiert als das Verhältnis der in die Last gelieferten Wirkleistung P<sub>2</sub> = U<sub>2</sub><sup>2</sup> \* G<sub>L</sub> zur verfügbaren Leistung der Quelle nach (Gl.1.4) und Bild 3.1

Lü = (Leistung geliefert an die Last) **/** (verfügbare Leistung der Quelle). (Gl.3.1)

Die an die Last gelieferte Wirkleistung ist  $P_2 = U_2^2 G_L$  und die verfügbare Leistung der Quelle nach (Gl.1.4)  $Pv = 10^2 / 4$  Gs.

Danach ist die Übertragungsleistungsverstärkung

$$
L\ddot{u} = 4 \text{ Gs } G_{L} (U_{2}^{2} / 10^{2})
$$
 (Gl.3.2)

und unter Verwendung der Y - Leitwertparameter folgt daraus

$$
L\ddot{u} = 4 \text{ Gs } G_{L} (Y_{21})^{2} / [(Y_{11} + Y_{0}) (Y_{22} + G_{L}) - Y_{12} * Y_{21}]^{2}
$$
 (Gl.3.3)

Lü ist abhängig von den Vierpolparametern, der Last Admittanz G<sub>L</sub> und der Innenadmittanz Gs der Quelle. Der Kehrwert der Übertragungsleistungsverstärkung wird bei passiven Vierpolen als Betriebs - Dämpfung bezeichnet.

## **3.2 Verfügbare Leistungsverstärkung (Available Power Gain)**

Eine weitere Leistungs-Definition am allgemeinen Vierpol ist das Verhältnis

Lv = (verfügbare Leistung am Ausgang des Vierpoles) / (verfügbare Leistung der Quelle)

Mit Pv<sub>out</sub> am Ausgang des Vierpoles Pv<sub>out</sub> =  $10^2 (Y_{21})^2 / [4 G_{out} (Y_{11} + Y_0)]^2$  und der verfügbaren Leistung der Quelle nach (Gl.1.4) wird

$$
Lv = (Gs / G_{out}) * (Y_{21})^2 / (Y_{11} + Gs)^2.
$$
 (Gl.3.4)

Die verfügbare Leistungsverstärkung Lv ist abhängig von den Vierpolparametern, der Innen-Admittanz der Quelle Gs, nicht aber von der Last-Admittanz G<sub>L</sub>. G<sub>out</sub> berechnet sich zu

$$
G_{out} = [det (Y) + Y_{22} Gs]/(Y_{11} + Gs)
$$
 (Gl. 3.5)

mit det (Y) als Determinante der Y- Parameter.

## **3.3 Klemmleistungsverstärkung (Power gain)**

Eine weitere Leistungs-Definition ist die Klemmleistungsverstärkung und definiert als das Verhältnis

L = (Leistung geliefert an die Last) / (Leistung die der Vierpol am Eingang aufnimmt)

und abhängig ist von den Vierpolparametern, der Last - Admittanz, aber nicht von dem Innen – Admittanz der Quelle Ys.

Der Kehrwert von (Gl.3.5) ist die Dämpfung eines passiven Übertragungsvierpoles

$$
D = 1/L
$$
 (Gl.3.6)

und wird in meist in dB angegeben. Dann gilt a = 10 log (D) dB.

Die Klemmleistungsverstärkung berechnet sich mit der an die Last gelieferten Wirkleistung  $P_2 = U_2^2 G_L$  und der an den Eingangsklemmen des Vierpole vom Sender aufgenommenen Wirkleistung P<sub>in</sub> = U<sub>1</sub><sup>2</sup> G<sub>in</sub> zu

$$
L = P_2 / P_{in} = (G_L / G_{in}) (U_2 / U_1)^2
$$
 (Gl.3.7)

Das Spannungsverhältnis berechnet sich mit den Leitwert Parametern zu

$$
(U_2/U_1) = - (Y_{21}) (Y_{22} + G_1) \tag{G1.3.8}
$$

# **3.4 Maximale Leistungsverstärkung (Maximum Power Gain)**

Wenn die Innen-Admittanz Gs des Senders und Last-Impedanz G<sub>L</sub> gleichzeitig gewählt werden können, dass sowohl an den Eingangsklemmen 1 - 1 nach Bild 3.1 und als auch an den Ausgangsklemmen 2 – 2 nach Bild 3.1 Leistungsanpassung herrscht, so gilt

$$
L\ddot{u} = Lv = L = L_{\text{max}} \tag{G1.3.9}
$$

und die drei Leistungsverstärkungen werden gleich groß und zur **maximalen** Leistungsverstärkung. Für Angaben von Lü, Lv, L in dB gilt

$$
L_{dB} = 10 \log(L) dB \qquad \text{usw.} \tag{G1.3.10}
$$

wobei dB Werte kleiner 0 auf eine Dämpfung eines passiven Vierpols hinweisen. Bei Dämpfungsgliedern sind die Y- Parameter ausnahm los reelle Größen.

Fragt man sich wozu die unterschiedlichen Leistungs-Definitionen gut sind, wird das erst klar bei der Kettenschaltung von Vierpolen und bei der Betrachtung eines rauschenden Dämpfungsgliedes oder allgemein rauschender Vierpole. Man muss daher schon genau sagen welche Leistungsverstärkung man eigentlich meint, wenn man von Verstärkung oder Dämpfung eines Vierpoles redet.

# **4. Dämpfungsglieder berechnen**

# **4.1 Das Dämpfungsglied in T- und H- Form**

Das Innenleben von Dämpfungsgliedern besteht im einfachsten Fall aus ohmschen Widerständen in T- oder H- bzw. Pi- und O-Anordnung. Wird die T – oder Pi- Ausführung gewählt ist das Dämpfungsglied unsymmetrisch im Aufbau. H- und O- stehen für symmetrische Dämpfungsglieder. Ohne Berücksichtigung von Streukapazitäten ist der Frequenzbereich unbeschränkt, was natürlich im praktischen Fall nicht möglich ist. In einem späteren Abschnitt untersuchen wir daher den Frequenzgang, d.h. bis zu welcher Frequenz ein praktisch aus induktionsarmen Widerständen aufgebautes Dämpfungsglied verwendet werden kann.

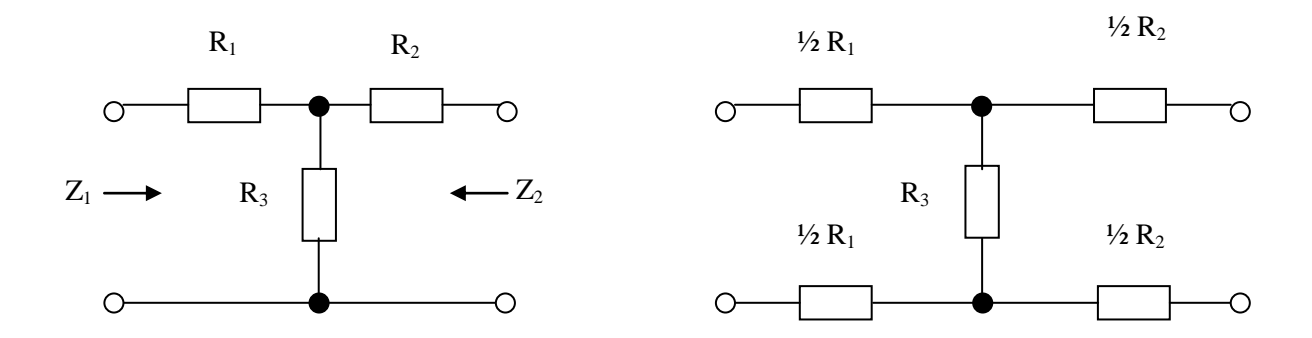

# **Bild 4.1: Dämpfungsglieder in T- und H- Form**

Mit (Gl.3.4) Z<sub>1</sub>≥ Z<sub>2</sub> und D = Leistung in das Dämpfungsglied zu der Leistung die an den Ausgangs -klemmen zur Verfügung steht und gilt:

$$
D_{\min} = 2 Z_1/Z_2 - 1 + 2 \cdot [Z_1/Z_2 (Z_1/Z_2 - 1)]^{1/2}
$$
 (G1.4.1)

Die Widerstände R<sub>1</sub>, R<sub>2</sub> und R<sub>3</sub> nach Bild 4.1 für das T- Dämpfungsglied, unsymmetrisch oder symmetrisch

können nach etwas langweiliger Rechnung berechnet werden zu:

$$
R_{1T} = [Z_1 (D + 1) - 2\sqrt{D Z_1 Z_2}] / (D - 1)
$$
 (G1.4.2)

$$
R_{2T} = [Z_2 (D + 1) - 2 \sqrt{D Z_1 Z_2}] / (D - 1)
$$
 (G1.4.3)

$$
R_{3T} = (2\sqrt{DZ_1 Z_2}) / (D-1)
$$
 (G1.4.4)

und bei  $Z_1 = Z_2$  gilt:

$$
R_{1T} = R_{2T} = Z_1 * (VD - 1) / (VD + 1)
$$
 (G1.4.5)

$$
R_{3T} = (2 * Z_1 V D) / (D - 1)
$$
 (G1.4.6)

Aus den (Gl.4.1) bis (Gl.4.4) wird ersichtlich, dass es nicht für alle Impedanz Verhältnisse  $Z_1, Z_2$  eine Lösung gibt.

## **Beispiel 4.1**

Berechne für ein symmetrisches 50 Ω T- Dämpfungsglied mit der gewünschten Dämpfung M<sub>L</sub> = 10 dB die Widerstände R<sub>1</sub> bis R<sub>3</sub>. Bei einer geforderten Dämpfung von M<sub>L</sub>= 10 dB ergibt sich nach Umkehrung der (Gl.2.2) ein linearer Faktor von D = 10.  $(10^{D/10} = 10)$ 

Nach (Gl.4.5) wird

 $R_{1T} = R_{2T} = 50 \Omega * (V10 - 1) / (V10 + 1) = 25.975 Ω$  und

R<sup>3</sup> = (100 Ω √10 ) / (10 - 1) = 35.136 **Ω**.

Damit man nicht lange rechnen muss, für einige ausgewählte Dämpfungen, die Widerstandswerte

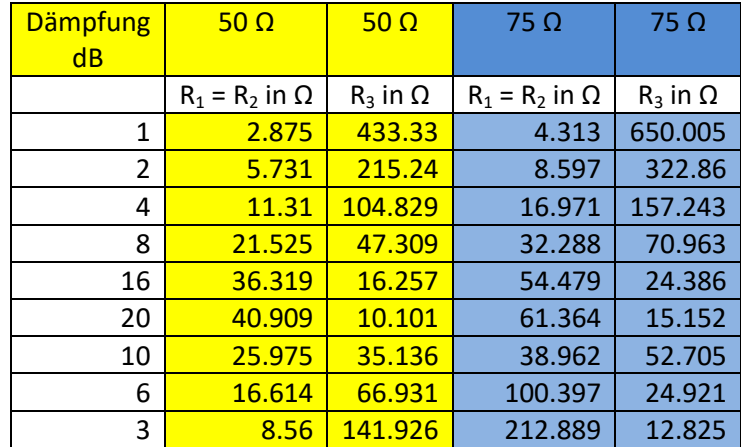

**Tab. 4.1:** Widerstandswerte eines T- Dämpfungsgliedes in 50 Ω und 75 Ω Technik für Dämpfungen von 1 bis 20 dB – Stufung  $2^n$ .

## **Beispiel 4.2**

Berechne für  $Z_1 = 500 \Omega$  und  $Z_2 = 200 \Omega$  ein Netzwerk unter der Nebenbedingung geringster Verluste. Wir berechnen das Verhältnis von Eingangs- und Ausgangsimpedanz zu

 $Z_1 / Z_2 = 500 \Omega : 200 \Omega = 2.5$ 

und nach (Gl.4.1) wird

$$
D_{\min} = 2 Z_1/Z_2 - 1 + 2 * [Z_1/Z_2 (Z_1/Z_2 - 1)]^{1/2} = 5 - 1 + 2 \sqrt{2.5 (1.5)} = 7.87.
$$

Nach (Gl.4.2)

$$
R_{1T} = [ Z_1 (D + 1) - 2 \sqrt{DZ_1} Z_2 ] / (D - 1 ) =
$$
  
= [500 Ω ( 8.87) – 2 Ω V 7.87 \* 500 \* 200 ] / (7.87 – 1) = **387 Ω**  

$$
R_{2T} = 0 Ω
$$
  

$$
R_{3T} = (2 \sqrt{DZ_1} Z_2 ) / (D - 1) = (2 * \sqrt{500} Ω * 200 * 7.87 ) / (6.78) = 258 Ω
$$

Die Leistungs-Dämpfung dieses einfachen Spannungsteilers wird dann

 $a = 10 \log(D)$  dB = 10 log (7.87) = 8.96 dB

und die Spannungsübersetzung mit

D =  $(U_1/U_2)^2$  \* R<sub>2</sub> /R<sub>1</sub> und daraus das Spannungsverhältnis bei Berücksichtigung des

Widerstandsverhältnisses Z<sub>1</sub>, Z<sub>2</sub>

 $(U_1 / U_2) = \sqrt{DR_1/R_2} = \sqrt{7.87 * 500/200} = 4.435.$ 

**4.2 Das Dämpfungsglied in Pi- und O - Form**

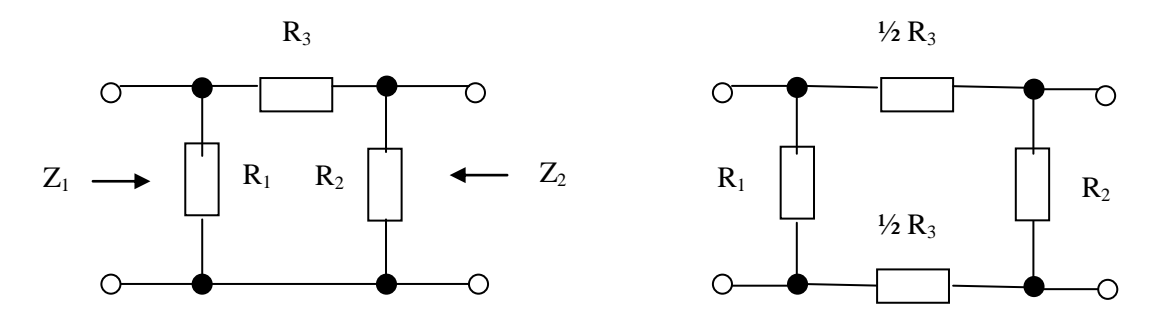

**Bild 4.2:** Dämpfungsglieder in Pi- und O- Form

Die Widerstände R<sub>1</sub>, R<sub>2</sub> und R<sub>3</sub> nach Bild 4.2 für das Pi-Dämpfungsglied, unsymmetrisch oder in O-Form, können nach etwas langweiliger Rechnung berechnet werden zu:

$$
R_{1\pi} = [ Z_1 (D - 1) \sqrt{Z_2} ] / [(D + 1) \sqrt{Z_2} - 2\sqrt{DZ_1} ]
$$
 (Gl.4.7)

$$
R_{2\pi} = [Z_2 (D - 1) - \sqrt{Z_1}]/[(D + 1) \sqrt{Z_1} - 2\sqrt{DZ_2}]
$$
 (G1.4.8)

 $R_{3\pi} = [\frac{\gamma_2 (D-1)}{\sqrt{Z_1 Z_2 D}}]$  (Gl.4.9)

und bei  $Z_1 = Z_2$  gilt:

 $R_{1\pi} = R_{2\pi} = Z_1 * (VD + 1) / (VD - 1)$  (Gl.4.10)

$$
R_{3\pi} = Z_1 * (D - 1) / [2 \text{ VD}] \tag{G1.4.11}
$$

Aus den (Gl.4.7) bis (Gl.4.11) wird ersichtlich, dass es nicht für alle Impedanzverhältnisse  $Z_1, Z_2$  eine Lösung gibt. Mit (Gl.4.5) und (Gl.4.10) erkennen wir die Dualität zwischen T- und Pi- Netzwerk. Das Produkt  $R_{1T}$  \*  $R_{1\pi}$  = Ro<sup>2</sup>, die bekannte Dualitätsbeziehung.

## **Beispiel 4.3**

Berechne ein 20 dB Dämpfungsglied in Pi- Form für Z<sub>1</sub> = 500 Ω und Z<sub>2</sub> = 200 Ω. Bei einer geforderten Dämpfung von M<sub>L</sub> = 20 dB berechnet sich der lineare Faktor  $D = 10^2 = 100$ .

Nach (Gl.4.7 – 4.9) berechnen sich:

R1<sup>π</sup> = [(100 – 1) 500 Ω √ 200 Ω ] / [ (100 + 1) √ 200 Ω – 2 √ 100 \* 500 = **714 Ω**

R2<sup>π</sup> = [ (100 – 1) 200 \* √ 500 ] / [ (100 - 1 ) √ 500 – 2 \* √ 100 \* 200 = **224.11 Ω**

R3<sup>π</sup> = [ ½ (100 – 1) \* √ 200 \* 500 Ω<sup>2</sup> / 100 = **1565.33 Ω**

Damit man nicht lange rechnen muss, für einige ausgewählte Dämpfungen die Widerstandswerte:

![](_page_13_Picture_413.jpeg)

**Tab. 4.2:** Widerstandswerte für ein Pi - Dämpfungsglied in 50 Ω und 75 Ω Technik für Dämpfungen von 1 bis 20 dB, Stufung  $2^n$ .

## **4.3. Berechnung des T- und H – Dämpfungsgliedes aus dem Spannungsverhältnis d**

In manchen Fällen ist nicht das Verhältnis von Leistungen, sondern das Verhältnis von Ausgangsspannung zur Eingangsspannung vorgegeben.

Ist der lineare Wert der Leistungsdämpfung D bekannt, berechnet sich der lineare Spannungsfaktor d für  $Z_1$  =  $Z_2$  aus der Beziehung

 $D = d^2$ 

(Gl.4.12)

und daraus berechnen sich für ein T- oder H – Dämpfungsglied die Widerstände zu

![](_page_14_Figure_2.jpeg)

**Bild 4.3:** Dämpfungsglieder in T- und H- Form

 $R_{1T} = Ro (d-1) / (d+1)$  (Gl.4.13)

 $R_{3T}$  = Ro 2 d / (d<sup>2</sup> – 1)  $(-1)$  (Gl.4.14)

dabei ist Ro die Systemimpedanz, meistens 50 oder 75 Ω. Die Dämpfung der Anordnung nach Bild 4.3 ist

$$
a = 10 \log (d^2) dB = 20 \log (d) dB
$$
 (G1.4.15)

Ein 3 dB Dämpfungsglied vernichtet ungefähr die Hälfte der Leistung und reicht die andere Hälfte an den Abschluss weiter. Ein 10 dB Dämpfungsglied vernichtet 90 % der Leistung und reicht 10 % an den Abschuss weiter, allerdings nur wenn die Dämpfungsglieder in die Systemimpedanz eingebettet sind.

## **Beispiel 4.4**

Dimensioniere für ein 50 Ω Dämpfungsglied in T - Form die Widerstände des Netzwerkes, dessen Ausgangsspannung den √10 fachen Wert der Eingangsspannung haben soll.

Nach (Gl.4.13) und (Gl.4.14) berechnet

$$
R_{1T} = 50 \Omega (V10 - 1) / (V10 + 1) = 50 \Omega * 2.16 / 4.16 = 25.975 \Omega
$$

R3T = 50 Ω \* 2 √10 / (10 – 1) = 100 Ω \* 3.16 / 9 = **35.136 Ω.**

Der Vergleich mit Tab. 4.1 – 10 dB - bestätigt die Richtigkeit der Rechnung.

## **4.4 Berechnung des Pi- und O – Dämpfungsgliedes aus dem Spannungsverhältnis d**

![](_page_14_Figure_16.jpeg)

**Bild 4.4:** Dämpfungsglieder in Pi- und O - Form, unsymmetrisch, symmetrisch

Die Widerstände des Pi-Gliedes berechnen sich zu

$$
R_{1\pi} = R_o (d + 1) / (d - 1)
$$
 (Gl.4.16)

$$
R_{3\pi} = R_o \, (d^2 - 1)/2 \, d \tag{G1.4.17}
$$

dabei ist R<sub>o</sub> ist Systemimpedanz, meistens 50, 75 oder 600 Ω.

Die Dämpfung der Anordnung nach Bild 4.4 ist  $a = 10 \log (d^2)$  dB = 20 log (d) dB (Gl.4.18)

Mit (Gl.4.13 u. 4.14) in Verbindung mit (Gl.4.16 und Gl.4.17) erkennen wir die Dualitätsbeziehung zwischen T- und Pi-Glied. Das Produkt der Widerstände ergibt  $R_o^2$ , was die Umrechnung zwischen T- und Pi- Schaltung enorm erleichtert.  $(R_{1T} * R_{1\pi} = R_o^2, bzw. R_{3T} * R_{3\pi} = R_o^2)$ 

## **Beispiel 4.5**

Dimensioniere für ein 50 Ω Pi – Dämpfungsglied, dessen Ausgangsspannung 3 dB der Eingangsspannung haben soll, die Widerstände des Netzwerkes.

Wir berechnen mit (Gl.2.4) das Spannungsverhältnis zu d =  $10^{-0.15}$  = 1.412537545. Nach (Gl.4.16) und (Gl.4.17) berechnen sich die Widerstände zu

$$
R_{1\pi} = 50 \Omega (d + 1) / (d - 1) = 50 \Omega (2.4125) / 0.4125 = 292.4 \Omega
$$

$$
R_{3\pi} = 50 \Omega * / (1.995262 - 1) / 2 * 1.4125375 = 17.61 \Omega.
$$

Der Vergleich mit Tab. 4.2 – 3 dB – bestätigt die Richtigkeit der Rechnung.

**Anm.:** Rechnung muss mit mindestens 5 Stellen durchgeführt werden, um den Fehler klein zu halten

#### **4.4 Berechnung A-symmetrischer Dämpfungsglieder**

#### **4.41 A-symmetrisches Dämpfungsglied mit Ri > R<sup>L</sup>**

![](_page_15_Figure_16.jpeg)

**Bild 4.5:** Dämpfungsglieder in A-symmetrischer Form

Für Ri > R<sub>L</sub> berechnen sich die beiden Widerstände Rs und Rp nach Bild 4.5 zu

 $Rs = Ri \sqrt{(1 - R_l/R)}$  (Gl.4.19)

$$
Rp = RL/V (1 - RL/Ri)
$$
 (Gl.4.20)

und daraus der bekannte Zusammenhang Rs  $*$  Rp = Ri  $*$  R<sub>L</sub>.

Mit Blick auf Bild 4.5 berechnet sich aus der "Spannungsteiler – Regel" das Spannungsverhältnis

$$
d = (U_1/U_2) = 1 + Rs (R_P + R_L) / (R_P * R_L)
$$
\n(Gl. 4.21)

und daraus der lineare Dämpfungswert der Anordnung unter Berücksichtigung der Widerstandsverhältnisse zu

$$
D = d^2 * (R_L / Ri)
$$

(Gl.4.22)

bzw. das logarithmische Verhältnis

$$
D_{dB} = 20 \log d - 10 \log (Ri/R_L) \quad dB \tag{G1.4.23}
$$

![](_page_16_Picture_314.jpeg)

Damit man nicht lange rechnen muss, einige Netzwerke Ri > R<sub>L</sub> mit minimalem Loss

**Tab. 4.3:** Widerstandswerte für ein unsymmetrisches Anpassnetzwerk minimaler Verluste nach Bild 4.5. Die in der Tab. angegebenen Werte sind Rs gefolgt von Rp. Darunter die Leistungsdämpfung und das Spannungsverhältnis in dB. Für Ri < RL wird Ein- und Ausgang vertauscht.

# **Beispiel 4.6**

Wir überprüfen das Beispiel 4.2 mit einem Innenwiderstand Ri = 500  $\Omega$  und R<sub>L</sub> = 200  $\Omega$  und berechnen nach (Gl.4.19) und (Gl.4.20)

Rs = 500 Ω \* √ (1 – 200/500) = 500 Ω \* √ (3/5) = **387.298 Ω**

Rp = 200 Ω / √ (3/5) = **258.198 Ω**

was die Richtigkeit der Berechnung nach Beispiel 4.2 bestätigt. Wir berechnen weiter den Spannungs-Dämpfungs-Faktor d aus (Gl.4.21)

 $d = 1 + 387.298 (258.198 + 200) / (258.198 * 200) = 4.435$ 

bzw. den linearen Dämpfungswert D nach (Gl.4.22)

 $D = (4.435)^{2}$  \* (200 / 500) = 7.87

und den Dämpfungswert der Anordnung aus (Gl.4.23) in dB

 $D_{dB}$ = 20 log (4.435) - 10 log (500 / 200) = 8.96 dB. (Siehe Tab. 4.3)

Die Werte sind natürlich identisch mit den Werten wie in Beispiel 4.2 berechnet. Die Dämpfung nach (Gl.4.1) beträgt D = 7.87 entsprechend  $D_{dB}$  = 10 log (7.87) dB = 8.96 dB und das Spannungsverhältnis U<sub>1</sub>/U<sub>2</sub> = 4.435 und daraus  $U_2 / U_1 = 0.225$ 

## **4.42 A-symmetrisches Dämpfungsglied mit Ri < R<sup>L</sup>**

![](_page_17_Figure_5.jpeg)

**Bild 4.6:** Dämpfungsglieder in A-symmetrischer Form

Für Ri < R<sub>L</sub> berechnen sich die beiden Widerstände Rs und Rp nach Bild 4.6 zu

$$
Rs = R_{L^*} \vee (1 - Ri / R_L)
$$
 (G1.4.24)

$$
Rp = Ri / V (1 - Ri / R_L)
$$
 (G1.4.25)

was durch vertauschen von Ein- und Ausgangsklemmen und tauschen Ri gegen R<sub>L</sub> sofort übersehen werden kann. Mit Blick auf Bild 4.6 berechnet sich aus der Spannungsteiler –Regel das Spannungsverhältnis

$$
d = (U_1/U_2) = 1 + (Rs / R_1)
$$
 (G1.4.26)

und daraus der lineare Dämpfungswert der Anordnung unter Berücksichtigung der Widerstandsver hältnisse aus dem Verhältnis der Leistungen

 $D = d^2 * (R_L / Ri)$  (Gl.4.27)

bzw. das logarithmische Verhältnis

 $D_{dB}$  = 20 log d - 10 log (Ri/R<sub>L</sub>) dB (Gl.4.28)

## **Beispiel 4.7**

Dimensioniere ein A-symmetrisches Dämpfungsglied mit dem Innenwiderstand Ri = 200  $\Omega$  und R<sub>L</sub> = 500  $\Omega$ . Wird berechnen nach (Gl.4.24) und (Gl.4.25) die Widerstände

Rs = 500 Ω √ (1 – 200/500) = 500 Ω / √ (3/5) = **387.298 Ω**

Rp = 200 Ω / √ (3/5) = **258.198 Ω**

die natürlich identisch sind mit den Werten aus Beispiel 4.6, was durch vertauschen der Ein- und Ausgangsklemmen sofort übersehen werden kann.

Der Dämpfungswert ist gleich dem in Beispiel 4.6 berechneten und den Berechnungen nach Beispiel 4.2 mit der Dämpfung nach (Gl.4.1) (vertauschen von Z<sub>1</sub> und Z<sub>2</sub>) D = 7.87 entsprechend  $a = 10 \log (7.87)$  dB = 8.96 dB.

Wir überprüfen das mit (Gl.4.26) und berechnen d =  $1 + (387.298/500) = 1.7745$ . Daraus mit (Gl.4.27) D =  $d^2 * R_L / Ri = (1.7745)^2 * 500/200 = 7.87$  und der Dämpfungswert nach (Gl.4.28) zu D<sub>dB</sub> = 10 log (7.87) = 8.96 dB, also identisch mit Beispiel 4.6.

# **5. Dämpfungsglieder bei Fehlanpassung**

## **5.1 Dämpfungswerte eines Dämpfungsgliedes bei Fehlanpassung am Ausgang**

Die von der Industrie gelieferten und auch die aus Widerständen selbst hergestellten Dämpfungsglieder sind für eine bestimmte Systemimpedanz, meist 50 oder 75 Ω, dimensioniert. D.h. der vorgegebene Dämpfungswert wird nur dann erreicht, wenn das Dämpfungsglied am Ein- und Ausgang exakt mit der Systemimpedanz abgeschlossen wird.

Nur kann man nicht immer sicher stellen, dass der Generator exakt die Systemimpedanz, noch das der Ausgang des Dämpfungsgliedes exakt mit der Systemimpedanz belastet ist.

Stellt sich die Frage: Welcher Dämpfungswert stellt sich ein, wenn der Ausgang nicht exakt mit der Systemimpedanz abgeschlossen ist, die Quelle aber auf Systemimpedanz bleibt?

![](_page_18_Figure_8.jpeg)

**Bild 5.1:** Leistungsbeziehungen am Dämpfungsglied

Zur Berechnung der Zusammenhänge betrachten wir das Bild 5.1 genauer. Die in das Netzwerk eingespeiste Leistung P<sub>hin</sub> wird im Dämpfungsglied mit dem Dämpfungsfaktor D > 1 in der Leistung reduziert und erscheint am Ausgang mit dem Wert Phin/D. Ist das Dämpfungsglied nicht mit der Systemimpedanz abgeschlossen, sondern mit einer beliebigen komplexen Impedanz, wird eine Leistung (Phin \*  $r_2^2$  / D) vom Ausgang zum Eingang des Dämpfungsgliedes reflektiert und wieder mit dem Faktor D gedämpft. Wir bilden das Verhältnis der tatsächlich am Ausgang verbleibenden Leistung

$$
P_{\text{hin}}/D - r_2^2 P_{\text{hin}}/D = P_{\text{hin}} (1 / D - r_2^2 / D)
$$
 (G1.5.1)

zu der netto zugeführten Leistung

$$
P_{\text{hin}} - P_{\text{rick}} = P_{\text{hin}} - P_{\text{hin}} (r_2^2 / D^2) = P_{\text{hin}} (1 - r_2^2 / D^2)
$$
 (G1.5.2)

und erhalten den Totalverlust T<sub>L</sub> zu

$$
T_{L} = (D^{2} - r_{2}^{2}) / [D (1 - r_{2}^{2})]
$$
 (G1.5.3)

Für  $r_2$  = 0 wird bei Anpassung am Ausgang aus (Gl.5.3)

$$
T_{L} = D \tag{G1.5.4}
$$

und wir erhalten den linearen Dämpfungswert D bei totaler Anpassung am Ausgang des Dämpfungsgliedes, der wie bekannt, meistens in dB angegeben und als "Matched Loss", M<sub>L</sub> bezeichnet wird. Der totale Verlust  $T_{\text{L}}$  ist die Summe aus "Matched Loss" M<sub>L</sub> und "Additional Loss" A<sub>L</sub> durch Fehlanpassung am Ausgang des Dämpfungsgliedes

$$
T_{L} (dB) = M_{L} (dB) + A_{L} (dB).
$$
 (G1.5.5)

Mit (Gl.5.4) gilt auch

$$
M_{L} = 10 \log(D) \text{ (dB)}
$$
 (G1.5.6)

oder der lineare Wert D = 10  $^{ML/10}$ . .  $(Gl.5.7)$ 

Je höher der "Matched Loss" M<sub>L</sub>, desto kleiner wird der eingangsseitige Reflexionsfaktor und die Eingangsimpedanz nähert sich der Systemimpedanz des Dämpfungsgliedes, meist 50 oder 75 Ω. r<sub>2</sub> und D sind dabei immer auf die **Systemimpedanz** bezogen! Bleibt der Eingang auf dem Niveau der Systemimpedanz, dann berechnet sich für symmetrische Dämpfungsglieder aus (Gl.5.2)

$$
P_{\text{hin}} - P_{\text{rick}} = P_{\text{hin}} - P_{\text{hin}} (r_2^2 / D^2) = P_{\text{hin}} (1 - r_2^2 / D^2)
$$

und daraus das Verhältnis aus (P<sub>rück</sub> / P<sub>hin</sub>), was dem Quadrat des eingangsseitigen Reflexionsfaktors am Eingang des Dämpfungsgliedes entspricht. Daraus folgt  $r_1^2 = r_2^2 / D^2$ , d.h. nur dann gibt einen direkten Zusammenhang zwischen den Reflexionsfaktoren zwischen Ein- und Ausgang,  $r_1 = r_2 / D$ .

Welche Wirkung eine von der Systemimpedanz abweichende Belastung am Ausgang hat, ist aus den Tab. 5.1, Tab. 5.2 und Tab. 5.3 ersichtlich.

| <b>Belastung</b> | <b>Reflexions-</b>          | Eingangs-       | <b>Dämpfung</b>     | Zusatz-  | <b>Return-Loss</b> |
|------------------|-----------------------------|-----------------|---------------------|----------|--------------------|
| $\Omega$         | <b>Faktor r<sub>2</sub></b> | <b>Impedanz</b> | $T1$ in dB          | dämpfung | dB                 |
|                  |                             | $\Omega$        |                     | dB       |                    |
| 50               | 0                           | 50              | 3                   | 0.00     | Anpassung          |
| 100              | 0.333                       | 70.06           | $3.51 = 3 + 0.51$   | 0.51     | 15.54              |
| 200              | 0.600                       | 93.0            | $4.94 = 3 + 1.94$   | 1.94     | 10.44              |
| 500              | 0.818                       | 119.51          | $7.81 = 3 + 4.81$   | 4.81     | 7.74               |
| 1000             | 0.905                       | 132.97          | $10.41 = 3 + 7.41$  | 7.41     | 6.9                |
| 2000             | 0.951                       | 141.11          | $13.21 = 3 + 10.21$ | 10.21    | 6.4                |
| 5000             | 0.980                       | 146.57          | $17.07 = 3 + 14.07$ | 14.07    | 6.2                |
| 10000            | 0.990                       | 148.49          | $20.03 = 3 + 17.03$ | 17.03    | 6.09               |

**Tab. 5.1:** Werte eines 3 **dB** Dämpfungsgliedes als Funktion der **ausgangsseitigen** Belastung

![](_page_19_Picture_548.jpeg)

**Tab. 5.2:** Werte eines 10 **dB** Dämpfungsgliedes als Funktion der **ausgangsseitigen** Belastung

Wie aus Tab. 5.3 ersichtlich, verändert sich der **Eingangswiderstand** des 10 dB Dämpfungsgliedes bei unterschiedlicher Belastung am Ausgang nur in engen Grenzen, was zu der **Fehlannahme** verleitet, dass ein 10 dB Dämpfungsglied alles ins Lot bringt, wie oft in der Literatur behauptet. Tatsächlich weicht der Dämpfungswert, je nach Belastung, erheblich von dem aufgedruckten Sollwert ab.

![](_page_20_Picture_456.jpeg)

**Tab. 5.3:** Werte eines **20 dB** Dämpfungsgliedes als Funktion der **ausgangsseitigen** Belastung

Wie aus Tab. 5.4 ersichtlich, verändert sich der **Eingangswiderstand** des 20 dB Dämpfungsgliedes bei unterschiedlicher Belastung am Ausgang nur in engen Grenzen, was zu der **Fehlannahme** verleitet, dass ein 20 dB Dämpfungsglied alles ins Lot bringt, wie oft in der Literatur behauptet. Tatsächlich weicht der Dämpfungswert, je nach Belastung, erheblich von dem aufgedruckten Sollwert ab.

Bedeutsam ist aber die Tatsache, dass der tatsächliche Dämpfungswert vom dem "aufgedruckten" stark **abweicht, wenn das Dämpfungsglied am Ausgang nicht mit der Systemimpedanz abgeschlossen ist.** 

![](_page_20_Picture_457.jpeg)

**Tab. 5.4:** Werte eines **30 dB** Dämpfungsgliedes als Funktion der **ausgangsseitigen** Belastung.

Wie aus Tab. 5.4 weiterhin ersichtlich, verändert sich der Eingangswiderstand des 30 dB Dämpfungsgliedes bei unterschiedlicher Belastung am Ausgang nur in engen Grenzen und bleibt praktisch bei 50 Ω, was sich im Return-Loss nieder schlägt.

**Bedeutsam ist aber auch hier die Tatsache, dass selbst bei einem 30 dB Dämpfungsglied der tatsächliche Dämpfungswert vom "aufgedruckten" stark abweicht, wenn das Dämpfungsglied am Ausgang nicht mit der Systemimpedanz abgeschlossen ist. Die Annahme einer konstanten Dämpfung bei hohen Dämpfungswerten des Dämpfungsgliedes – wie immer behauptet wird - führt zu total falschen Ergebnissen in der Messtechnik. Wie sagt doch der Praktiker: "Wer viel misst, der misst viel Mist".**

## **Beispiel 5.1:**

Wir berechnen einen Reflexionsfaktor  $r_2 = 0.8$ . Bei einem Dämpfungsglied von 3 dB ist nach (Gl.5.9) der Eingangsreflexionsfaktor dann  $r_1 = 0.8 / 1.9952$ , bei einem 10 dB Dämpfungsglied  $r_1 = (0.8/10)$  und bei einem 20 dB Dämpfungsglied  $r_1 = (0.8/100)$  usw. (zu beachten: 3 dB ist nur ungefähr der Faktor 2). Durch das Vorschalten eines Dämpfungsgliedes wird der Reflexionsfaktor entsprechend (Gl.5.9) verkleinert, der Dämpfungswert aber vergrößert.

# **Beispiel 5.2**

Ein 50 Ω Dämpfungsglied M<sub>L</sub> = 20 dB ist am Ausgang mit einem Messgerät mit dem Innenwiderstand  $R<sub>1</sub>$  = 600 Ω belastet. Welchen Wert hat das Dämpfungsglied wirklich?

Der lineare Wert der Dämpfung ist bei M<sub>L</sub> = 20 dB der Faktor 100. Der Betrag des ausgangsseitigen Reflexionsfaktors wird mit (Gl.1.2)  $r_2 = (50 - 600) / (50 + 600) = 0.8461$  bzw. das Quadrat  $r_2^2 = 0.7159$ . Aus (Gl.5.3) berechnet sich der Totale Verlust zu T<sub>L</sub> = 352.058 bzw. T<sub>L</sub> = 25.466 dB. Die Aufschrift auf dem Dämpfungsglied war a = 20 dB. Durch die Fehlanpassung am Ausgang hat sich der tatsächliche Dämpfungswert des Dämpfungsgliedes auf a = **25.466 dB** erhöht. Der zusätzliche Verlust nach (Gl.5.5) ist  $A_1 = (25.466 - 20)$  dB = 5.466 dB. (Der Wert ist in Tab. 5.3 in der letzten Zeile aufgenommen)

## **Beispiel 5.3**

Wir messen in dem Beispiel 5.2 mit einem Messgerät mit dem Innenwiderstand Ri = 600 Ω z.B. 3 Volt und gehen davon aus, dass das 20 dB Dämpfungsglied die Spannung um den Faktor 10 teilt, d.h. wir nehmen an das am Eingang  $U_1$  = 30 V als Messsignal ansteht.

Mit dem exakten Wert der Dämpfung von a = 25.466 dB ist aber ein Signal von U<sub>1</sub> = 3 \* 20<sup>(25.466/20)</sup> = 56.288 Volt vorhanden. Der absolute Messfehler daher ∆U = (56.288 – 30) V = 26.28 V, immerhin ein

Fehler von F = 87.62 %. Von Präzisionsmessung mit einem geeichten Dämpfungsglied keine Rede. Hätten wir mit einem Messgerät mit Ri = 1000 Ω/Volt die 3 Volt gemessen, dann wäre die tatsächliche Dämpfung a = 31.90 dB und der Messfehler noch größer.

## **Beispiel 5.4**

Für die Bestimmung der Bandbreite eines Vierpoles wird meistens die 3 dB Methode verwendet. Dabei bestimmt man die Frequenzen an denen die Spannung um den Faktor 0.707 gegenüber dem Maximalwert abgesunken bzw. die Leistung auf die Hälfte reduziert ist, entsprechend 3dB.

Es wird empfohlen mindestens ein 20 dB + 3 dB Dämpfungsglied vor den Messkanal zu schalten. Danach wird die Dämpfung um 3dB auf 20 dB verringert und die Frequenz verändert und bis der gleiche

Spannungswert am Spannungsmesser abgelesen werden kann. Aus dem Abstand aus oberer und unterer Frequenz des Messsenders wird die Bandbreite bestimmt. Wir haben also die Situation: 1. Einstellung 23 dB, 2. Einstellung 20dB. Das hinter dem Dämpfungsglied verwendete Voltmeter habe eine Eingangsimpedanz von R<sub>in</sub> = 600 Ω. Aus gleichen Berechnungen wie in Beispiel 5.1 haben wir bei Einstellung 23 dB in Wirklichkeit 23dB + 5.466 dB = 28.466 dB und in der 2. Einstellung 20 dB + 5.466 dB = 25.466 dB. Die Differenz ist 3 dB. Wir können also trotz der veränderten Grunddämpfung mit der 3dB Methode eine Präzisionsmessung durchführen, da es nicht auf den Absolut Wert drauf ankommt. Bedingung ist die Vorschaltung eines Dämpfungsgliedes mit der Mindestdämpfung von  $M_L$  = 20 dB.

## **Beispiel 5.5**

Aus Unkenntnis der oben genannten Zusammenhänge messen wir ohne Vorschaltung eines 20 dB Dämpfungsgliedes mit dem gleichen Messgerät und dem Innenwiderstand R<sub>in</sub> = 600 Ω. Zur Messung der Bandbreite wird beim Maximalwert das ein geschleifte 3 dB Dämpfungsglied auf null eingestellt und die Messpunkte durch verändern der Frequenz gesucht, an denen sich der gleiche Spannungswert auf der Skala des Voltmeters einstellt.

Aus obiger Rechnung nach (Gl.5.3) wird bei Fehlabschuss durch das Spannungsmessgerät ein Dämpfungswert von a = 3 dB + 5.466 dB = 8.47 dB tatsächlich eingestellt. Die Messung ist unbrauchbar.

# **Beispiel 5.6**

Bei einer Breitband Leistungsstufe für den KW-Bereich mit dem N Kanal MOSFET IRF 820 soll der Frequenzgang gemessen werden. Bei der Frequenz f = 1 MHz wird lt. Datenblatt eine Eingangskapazität von C = 360 pF angegeben. Wir messen mit einem Netzwerk Analyzer bei V<sub>DS</sub> = 50 V und I<sub>D</sub> = 1.5 A einen

Eingangswiderstand von R<sub>in</sub> = 10 Ω. Damit der Messsender einigermaßen mit 50 Ω abgeschlossen ist, wird zwischen Leistungsstufe und Messsender ein 20 dB Dämpfungsglied verwendet. Welche Dämpfungswerte hat das Dämpfungsglied in dem Frequenzbereich zwischen 1 und 50 MHz wirklich und wie verhält sich der Eingangswiderstand?

Die Last, bestehend aus der Reihenschaltung von Kapazität und Widerstand, ist abhängig von der Frequenz. Dazu müssen wir für jede betrachtete Frequenz den komplexen Reflexionsfaktor  $r<sub>2</sub>$  und dann über (Gl.5.3) die Gesamtdämpfung bestimmen. Das macht man mit einem kleinen Excel-Programm auf dem Rechner und nicht zu "Fuß". Damit man nicht lange rechnen muss, die Tab. 5.3

![](_page_22_Picture_313.jpeg)

**Tab. 5.5** Frequenzabhängigkeit der Dämpfung eines 20 dB Dämpfungsgliedes im Frequenzbereich 1 bis 50 MHz mit einer **ausgangsseitigen** Belastung mit einer Serienkapazität und einem Serienwiderstand entsprechend den Werten aus Beispiel 5.6. Der Tab. 5.5 ist zu entnehmen, dass bei einer komplexen Belastung der Dämpfungswert eines Dämpfungsgliedes erheblich von seinem Nennwert.

# **5.2 Dämpfungswerte eines Dämpfungsgliedes bei Fehlanpassung am Eingang**

Bei den Berechnung des tatsächlichen Dämpfungswertes in Abschnitt 5.1 sind wir immer davon ausgegangen, dass das Dämpfungsglied am Eingang mit der Systemimpedanz abgeschlossen ist, meist 50 oder 75, früher 60 Ω.

Durch Fehlanpassung am Eingang zwischen Quelle und Dämpfungsglied ergibt sich eine Verringerung der in das Dämpfungsglied gelieferten Leistung, was einer Dämpfung entspricht. Nach (Gl.1.3) gilt

$$
P_{in} = \text{PV} (1 - r_1^2) \tag{G1.1.3}
$$

Nach (Gl.3.3) ist die Leistung am Abschusswiderstand für  $r_2 = 0$ 

$$
P_{in} L = P_2
$$
 (Gl.5.8)

Eingesetzt in (Gl.1.3) wird daraus

$$
P_2 / (L P v) = (1 - r_1^2) \tag{G1.5.9}
$$

Nun ist mit (Gl.3.1) Lü eingesetzt

$$
L\ddot{u} / Lv = (1 - r_1^2) \tag{G1.5.10}
$$

und der Kehrwert die Gesamtdämpfung Dü

$$
D\ddot{u} = Dv * 1 / (1 - r_1^2) \tag{G1.5.11}
$$

und logarithmiert, da es sich um Leistungen handelt, der Faktor 10

$$
D\ddot{u} = 10 \log (Dv) dB + 10 \log [1/(1 - r_1^2)] dB.
$$
 (G1.5.12)

In (Gl.5.12) ist bewusst das + Zeichen gewählt worden um zu zeigen, dass sich die Dämpfung durch die Fehlanpassung am Eingang immer vergrößert.

$$
A_{L} = 10 \log [1 / (1 - r_{1}^{2})] \qquad \text{dB.} \tag{G1.5.13}
$$

Bei eingangsseitiger Anpassung  $r_1 = 0$  wird mit (Gl.5.11) Dü = Dv.

Durch die Übertragungssymmetrie des Dämpfungsgliedes - man nennt solch einen Vierpol "Übertragungssymmetrisch" oder Reziprok - spielt es keine Rolle, ob das Zweitor vorwärts oder rückwärts betrieben wird. Ist das Dämpfungsglied jeweils einseitig mit der Systemimpedanz abgeschlossen, dann ist die Zusatzdämpfung nach (Gl.5.13) identisch mit der Zusatzdämpfung, berechnet aus den Überlegungen des Abschnittes 5.1 und wir erhalten die Zusatzdämpfung bei Abschluss des Dämpfungsgliedes identisch zu (Gl.5.13) in dem der Reflexionsfaktor  $r_1$  durch  $r_2$  ersetzt wird

$$
A_{L} = 10 \log \left[ 1 / \left( 1 - r_{2}^{2} \right) \right] \qquad \text{dB.} \tag{G1.5.14}
$$

was auch aus Tab. 5.2 ersichtlich ist.

Die Gesamtdämpfung berechnet sich dann aus (Gl.5.12) in dem  $r_1$  durch  $r_2$  ersetzt wird, entsprechend (Gl.5.14)

$$
D\ddot{u} = Dv \left[ 1 / (1 - r_2^2) \right]
$$
 (Gl.5.15)

Bleibt der Ein- **oder** Ausgang auf Niveau der Systemimpedanz, dann berechnet sich aus (Gl.5.2)

$$
P_{\text{hin}} - P_{\text{rick}} = P_{\text{hin}} - P_{\text{hin}} (r_2^2 / D^2) = P_{\text{hin}} (1 - r_2^2 / D^2)
$$

und daraus das Verhältnis aus (P<sub>rück</sub> / P<sub>hin</sub>), was dem Quadrat des eingangsseitigen Reflexionsfaktors am Eingang des Dämpfungsgliedes entspricht. Daraus folgt  $r_1^2 = r_2^2 / D^2$ , d.h. es gibt einen direkten Zusammenhang zwischen den Reflexionsfaktoren zwischen Ein- und Ausgang,  $r_1 = r_2 / D$ . D.h. ist ein Reflexionsfaktor r<sub>2</sub> vorhanden, dann ist bei großer Dämpfung die Eingangsimpedanz identisch mit der Systemimpedanz.

## **Beispiel 5.6**

An einem Sinus-Signalgenerator mit dem Innenwiderstand Ri = 600 Ω wird ein 50Ω – 20 dB Dämpfungsglied geschaltet um den Signalpegel zu reduzieren. Das Dämpfungsglied ist mit einem 50 Ω Leistungsmesswerk abgeschlossen. Welcher tatsächliche Dämpfungswert ist zu berücksichtigen?

Wir berechnen den Betrag des eingangsseitigen Reflexionsfaktors zu  $r_{1} = (600 - 50) / (600 + 50) = 0.8461$ bzw. den Wert des Ausdruckes  $[1 / (1 - r_1^2)]$  zu 1/0.28402 = 3.5197 und daraus die Zusatzdämpfung A<sub>L</sub> = 5.466 dB. Die Gesamtdämpfung des Dämpfungsgliedes ist nach (Gl.5.12) dann Dü = 25.466 dB und nicht 20 dB! Der lineare Faktor für die Leistungsreduzierung ist bei 20 dB entsprechend 100, bei Dü = 25.466 dB allerdings der lineare Wert Dü = 352, was bei der Messung zu berücksichtigen ist.

# **Beispiel 5.7**

Ein Hersteller eines 50 Ω Messkopfes eines Leistungsmessgerätes gibt für einen Frequenzbereich bis 12 GHz einen Fehler im VSWR von 1.5 : 1 an. Wir wollen die Rauschzahl eines rauscharmen Verstärkers messen.

Zum Schutz des Leistungsmesskopfes schalten wir ein 10 dB Dämpfungsglied davor. Die Anzeige am Messwerk ist P = 20 mW. Welche Leistung wird tatsächlich mit dem vorgeschalteten 10 dB Dämpfungsglied, gemessen?

Wir berechnen aus dem VSWR den Reflexionsfaktor zu r =  $(1.5 - 1) / (1.5 + 1) = 0.2$  und die Zusatzdämpfung nach (Gl.5.13)  $A_L$  = 0.177 dB. Die Gesamtdämpfung T<sub>L</sub> = 10 dB + 0.177 dB = 10.177 dB und der lineare Faktor  $T_L$  = 10.666. Das Messwerk zeigt P = 20 mW an, der tatsächliche Messwert ist aber P ` = 20 mW \* 10.416 = =208.32 mW. Der Fehler daher f = 208.32 – 200 mW = 8.32 mW oder f `= 4.16 %. Also weit weg von einer Präzisionsmessung, wenn man die Fehlanpassung nicht berücksichtigt.

![](_page_24_Picture_481.jpeg)

# **Tab. 5.3:** Veränderung der Dämpfungswerte eines 3dB, 10dB, 20 dB und 30 dB Dämpfungsgliedes als Funktion des Generatorwiderstandes

Die Erhöhung des Dämpfungswertes D eines beliebigen Dämpfungsgliedes durch Fehlanpassung am Eingang **oder** Ausgang ist identisch und nur abhängig vom Reflexionsfaktor am Ein- **oder** Ausgang, wenn der Ausgang **oder** Eingang jeweils mit der Systemimpedanz abgeschlossen ist.

![](_page_24_Picture_482.jpeg)

**Tab. 5.4** Reflexionsfaktor am Ein- und Ausgang eines 3 dB Dämpfungsgliedes als Funktion des Generatorwiderstandes und die durch die Fehlanpassung vorhandene Zusatzdämpfung

# **5.3 Dämpfungswerte eines Dämpfungsgliedes bei Fehlanpassung am Ein- und Ausgang**

Ist ein Dämpfungsglied am Ein – **und** Ausgang fehlangepasst, dann ergibt sich die Gesamtdämpfung aus einer ähnlichen Überlegung wie unter Abschnitt 5.2 zu

$$
D\ddot{u}_{dB} = 10 \log \left[ \left( 1 - r_s^2 \right) / \left( 1 - r_s r_1^2 \right)^2 \right] + 10 \log \left( D \right) + 10 \log \left[ 1 / \left( 1 - r_2^2 \right) \right]
$$
 (Gl.5.16)

mit den Beträgen der Reflexionsfaktoren r<sub>s</sub> am Eingang, dem Reflexionsfaktor r<sub>1</sub>`, der sich berechnet aus der sich einstellenden Eingangsimpedanz durch die Fehlanpassung am Ausgang und dem Reflexionsfaktor  $r<sub>2</sub>$ am Ausgang.

Die Zusatzdämpfung durch Fehlanpassung am Ein- und Ausgang ist

$$
A_{LdB} = 10 \log \left[ (1 - r_s^2) / (1 - r_s r_1)^2 \right] + 10 \log \left[ 1 / (1 - r_2^2) \right] dB
$$
\n
$$
A_L = A_{L1} + A_{L2}
$$
\n(G1.5.17)

\n(G1.5.18)

und addiert sich immer zu der Grunddämpfung M<sub>L</sub> des Dämpfungsgliedes, egal ob das Dämpfungsglied 3, 10, 20, 30 dB oder mehr dB Dämpfung hat!

Die (Gl.5.17) setzt sich aus 3 Summanden zusammen. Der erste stellt den Verlust durch die Fehlanpassung am Eingang dar. Der zweite Summand ist die Grunddämpfung bei beidseitiger Anpassung M<sub>L</sub> der dritte Summand stellt den Verlust durch Fehlanpassung am Ausgang des Dämpfungsgliedes dar.

Welchen enormen Einfluss die Abschlusswiderstände auf den Dämpfungswert haben zeigt das folgende Beispiel mit einem 3 dB Dämpfungsglied.

## **Beispiel 5.8**

An einem Sinus- Generator mit Ri = 600 Ω ist ein M<sub>L</sub> = 3 dB, 50 Ω, T-Dämpfungsglied angeschlossen um den Leistungspegel zu senken. Wir messen mit einem Leistungsmesswerk mit einem Innenwiderstand von  $R<sub>L</sub>$  = 1000 Ω, P<sub>2</sub> = 50 mW. Welche Leistung liefert der Generator tatsächlich?

Der Betrag des ausgangsseitigen Reflexionsfaktors ist  $r_2 = (1000 - 50) / (1000 + 50) = 0.90476$ . bzw. der zusätzliche Verlust A<sub>L2</sub> = 7.413 dB. (Summand 3 in (Gl.5.17)) Durch den Fehlabschluss am Ausgang ist die Eingangsimpedanz nicht mehr 50 Ω, sondern berechnet sich aus einer Nebenrechnung zu R<sub>in</sub> = 132.97 Ω und daraus der Reflexionsfaktor  $r_1$ ` = (600 – 132.97) /(600 + 132.97) = 0.637.

Nach (Gl.5.17) berechnet sich der Verlust durch Fehlanpassung am Eingang zu  $A_{L1}$  = 1.259 dB. Die Gesamtdämpfung nach (Gl.5.17) ist daher Dü = 1.259 dB + 3dB + 7.413 dB = 11.67 dB und der lineare Faktor durch Umkehrung des Logarithmus dann k = 14.689. Der Generator liefert daher P = 50 mW \* 14.689 = 734.46 mW. (S<sub>11</sub> = 0.673, S<sub>12</sub> = 0.261, S<sub>21</sub> = 0.261, S<sub>22</sub> = 0.780 – siehe Abschnitt 7.3) Kennt man die Zusammenhänge nicht würde man davon ausgehen, dass das 3 dB Dämpfungsglied die Leistung um den Faktor 2 reduziert, d.h. der Generator würde 100 mW liefern – also völlig falsch. (Siehe Anhang)

## **Bemerkung:**

Die Berechnungen der Dämpfungen in obigen Beispielen gelten für alle Dämpfungsglieder mit gleicher Dämpfung, egal ob in T-, H- Pi- oder O-Ausführung. Wichtig sind nur der Matched Loss M<sub>L</sub> und die ein- und ausgangsseitigen Abschusswiderstände bzw. Impedanzen.

## **Anmerkung:**

Die Betrachtungen zu Abschnitt 5 sind deshalb sinnvoll, weil wir uns immer auf die Angaben der Messgeräte Hersteller verlassen – ohne nachzudenken. Wir verwenden einen Sinusgenerator mit einem Innenwiderstand lt. Hersteller mit Ri = 50, 75 oder 600 Ω und das angeblich über den gesamten Frequenzbereich. Nur stimmt das denn wirklich?

Bei den Messwerken ist es ähnlich. Der Leistungsmesskopf hat lt. Hersteller 50 Ω über einen Frequenzbereich 0 bis 18 GHz. Auch hier die Frage: stimmt das wirklich? Ohne Überprüfung gehen wir davon aus und erleben dann große Überraschungen bei Präzisionsmessungen auch mit geeichten

Dämpfungsgliedern. Wie man den Dämpfungswert eines unbekannten oder auch bekannten Dämpfungsgliedes bestimmt oder überprüft wird später in diesem Beitrag gezeigt.

# **Zusammenfassung des Abschnittes 5**

Wie aus den Überlegungen und Berechnungen des Abschnittes 5 ersichtlich, **vergrößern** Fehlanpassungen, egal ob am Ein- oder Ausgang eines Dämpfungsgliedes, den Dämpfungswert teilweise erheblich und können Messungen total verfälschen. Während Streukapazitäten, wie wir noch sehen werden, den Dämpfungswert immer verkleinern.

# **Merke:**

**Nur wenn das Dämpfungsglied in seine Systemimpedanz eingebettet wird, stimmt der aufgedruckte oder eingestellte Dämpfungswert – das gilt auch für Präzisionsdämpfungsglieder und Eichteiler.** 

# **6. Kettenschaltung von Vierpolen – einfache Leistungsbeziehungen**

![](_page_26_Figure_6.jpeg)

**Bild 6.1:** Gesamtübertragungsleistungsverstärkung bei der Kettenschaltung von Vierpolen

# **6.1 Einfache Leistungsbeziehungen bei der Kettenschaltung von Vierpolen**

Bei der Kettenschaltung – Reihenschaltung – von Vierpolen, also auch Dämpfungsgliedern, wird die Bedeutung der verschieden Leistungsdefinitionen nach Abschnitt 3 deutlich.

In dem in Bild 6.1 ganz allgemein dargestellten Übertragungsvierpol ist die Übertragungsleistungs-Verstärkung definiert als das Verhältnis der in die Last gelieferten Leistung P<sub>2</sub> = U<sub>2</sub><sup>2</sup> \* G<sub>L</sub> zur verfügbaren Leistung der Quelle nach (Gl.1.4)

$$
Lü_{III} = (Leistung geliefert an die Last) / (verfügbare Leistung am Ausgang des vorgeschalteten Vierpoles 2)
$$
\n(Gl.6.1)

Die so definierte Leistungsverstärkung bezieht sich auf die verfügbare Leistung der Quelle! Wird diesem Vierpol ein weiterer Vierpol II vorgeschaltet, dann ist die verfügbare "Leistung der Quelle" jetzt die verfügbare Leistung am Ausgang des vorgeschalteten Vierpoles II.

Diese berechnet sich aus der verfügbaren Leistung der diesem vorgeschalteten Vierpol II angeschlossenen Quelle mittels der unter 3.2 genannten **verfügbaren Leistungsverstärkung Lv** Die Gesamtverstärkung Lüges ist daher

$$
L\ddot{u}_{ges} = Lv_{\parallel} * L\ddot{u}_{\parallel\parallel}. \tag{G1.6.2}
$$

Wird diesen beiden Vierpolen ein weiterer Vierpol I vorgeschaltet, dann ist nach gleichen Überlegungen

$$
L\ddot{u}_{\text{ges}} = Lv_1 * Lv_{II} * L\ddot{u}_{III}
$$
 (G1.6.3)

d.h die Gesamt – Leistungsübertragung Lüges ist immer das Produkt der **verfügbaren Leistungsverstärkungen** der vorgeschalteten Vierpole multipliziert mit der **Übertragungsleistungsverstärkung** des letzten Vierpoles der Kette. Nur bei totaler Anpassung der VP am Ein- und Ausgang wird Lü = Lv.

**Es ist also nicht das Produkt von irgendwelchen, undefinierten Leistungsverstärkungen der einzelnen Vierpole, wie in der Literatur immer wieder angegeben!**

# **7. Kettenform der Vierpolgleichungen**

# **7.1 Die ABCD- Matrix bei der Kettenschaltung von Vierpolen**

Zur Berechnung der Kettenschaltung beliebiger Kettenvierpole ist die Kettenform der Vierpolgleichungen sinnvoll. Die Kettenform ist definiert als

$$
\underline{U}_1 = a \quad \underline{U}_2 + b \quad \underline{I}_2
$$
\n
$$
\underline{I}_1 = c \quad \underline{U}_2 + c \quad \underline{I}_2
$$
\n(Gl.7.1)

und verknüpft die Eingangsgrößen  $\underline{U}_1$ ,  $\underline{I}_1$  des Übertragungsvierpoles mit den Ausgangsgrößen  $\underline{U}_2$ ,  $\underline{I}_2$ . Dabei sind die Ausgangsgrößen die unabhängigen, die Eingangsgrößen die abhängigen Variablen. Die Kettenparameter a, b, c, d sind im Allgemeinen komplexe Größen mit Betrag und Phase. Im speziellen Fall der Dämpfungsglieder sind die Parameter aber reelle Größen.

Die Kettenform wird gerne in Matrix Schreibweise

$$
A = \begin{bmatrix} a & b \\ c & d \end{bmatrix}
$$
 (GI.7.2)

geschrieben und als ABCD-Matrix bezeichnet.

Die Kettenmatrix ist sinnvoll bei der Kettenschaltung – Reihenschaltung – von beliebig vielen Kettenmatrizen, weil die resultierende Matrix durch Multiplikation der einzelnen Kettenmatrizen berechnet werden kann.

Die Kettenparameter a, b, c und d berechnen sich bei einer gegebenen Schaltung einfach aus (Gl.7.1) durch wahlweises Nullsetzen der Spannungen U<sub>2</sub> bzw. I<sub>2</sub>.

In der Messtechnik, zur Bestimmung der Parameter, müssen Ströme und Spannungen gemessen werden. Im HF-Bereich macht das riesige Probleme, daher wurden die  $S -$  Parameter eingeführt, die mittels Leistungsmessung ermittelt und im nachfolgenden Abschnitt behandelt werden. Zwischen den S -Parametern (Streu-Parameter) und der ABCD-Matrix gibt es einfache Zusammenhänge, die später erläutert werden.

Dämpfungsglieder in T – oder Pi – Form bestehen aus Serien- und Reihen- Elementen für die jeweils eine charakteristische Kettenmatrix berechnet werden kann. Die Kettenmatrix der gesamten Schaltung ergibt sich dann sehr einfach durch Matrizenmultiplikation der einzelnen Kettenmatrizen.

# **7.2 Die ABCD-Matrix von Grundvierpolen**

# **7.21 Kettenmatrix eines Serien-Elementes mit dem Widerstandswert R ist**

![](_page_27_Picture_260.jpeg)

## **7.22 Kettenmatrix eines Shunt-Elementes mit dem Leitwert Y ist**

$$
A = \begin{bmatrix} 1 & 0 \\ Y & 1 \end{bmatrix}
$$
 (GI.7.4)

Das T- Netzwerk des Dämpfungsgliedes besteht aus der Reihenschaltung (Kettenschaltung) von einem Serien-, einem Parallel- und wieder einem Serien – Element, entsprechend Bild 7.1.

![](_page_28_Figure_4.jpeg)

## **Bild 7.1:**

Die Matrizen Multiplikation ergibt die ABCD – Matrix Elemente der **T- Schaltung** zu

 $A = (1 + R_1/R_3)$  (Gl.7.5)

$$
B = (R_1 + R_2 + R_1^* R_2 / R_3)
$$
 (Gl.7.6)

$$
C = (1/R_3)
$$
 (Gl.7.7)

$$
D = (1 + R_2/R_3) \tag{G1.7.8}
$$

Das Pi- Netzwerk des Dämpfungsgliedes besteht aus der Reihenschaltung (Kettenschaltung) von einem Parallel- einem Serien – und wieder einem Parallel – Element entsprechend Bild 7.2.

![](_page_28_Figure_12.jpeg)

#### **Bild 7.2:**

Die Matrizen Multiplikation ergibt die ABCD – Elemente der **Pi - Anordnung** zu

![](_page_28_Picture_261.jpeg)

 $B = 1/Y_3$  (Gl.7.10)

$$
C = Y_1 + Y_2 * Y_1 * Y_2/Y_3 \tag{G1.7.11}
$$

$$
D = 1 + Y_1/Y_3 \tag{G1.7.12}
$$

# **7.3 Ketten- und Streuparameter – Zusammenhänge**

Systemimpedanz – meist 50 Ω – bestimmt werden.

Die Streuparameter geben das Verhalten des Zwei-Tors in Wellengrößen wieder, wie in Abschnitt 5 beleuchtet. Das hat den Vorteil, das bei der Messung der Vierpolkonstanten keine Spannungen und Ströme gemessen und die Ein- bzw. Ausgänge nicht kurzgeschlossen bzw. offen gelassen werden müssen. Streuparameter können durch eine einfache Leistungsmessung bei Abschluss des Vierpoles mit einer

Die Wellengrößen werden durch die Streuparameter miteinander verknüpft und zeigen die Abhängigkeiten zwischen beiden Toren eines Vierpoles, d.h. den jeweils hinlaufenden Anteil und den rücklaufenden Anteil. Wie in Abbildung 5.1 gezeigt, ergeben sich an Tor 1 eine hinlaufende und eine rücklaufende Wellengröße. Ebenso ergeben sich an Tor 2 eine hinlaufende und eine rücklaufende Wellengröße, bekannt von den Vorgängen auf Leitungen.

Die S – Parametern sind definiert als

$$
b_1 = (S_{11} a_1 + S_{12} a_2) \tag{G1.7.13}
$$

$$
b_2 = (S_{21} a_1 + S_{22} a_2) \tag{G1.7.14}
$$

Die einzelnen Streuparameter lassen sich mit Hilfe spezieller Randbedingungen für a<sub>1</sub> bzw. a<sub>2</sub> interpretieren.

Die Elemente der Streu – Matrix sind:

![](_page_29_Picture_361.jpeg)

Werden obige Werte in dB angegeben, glit immer

$$
Sij^{(dB)} = 20 \log (Sij). \tag{G1.7.19}
$$

In dieser Abhandlung über "Dämpfungsglieder unter Lupe" interessieren diese Zusammenhänge nur zu Verwendung bei Dämpfungsgsliedern, d.h. wie berechne ich die S – Parameter für Dämpfungsglieder in T- oder Pi – Form.

# **Beispiel 7.1**

Ein 50 Ω, T – Dämpfungsglied (R<sub>1</sub> = R<sub>2</sub>) ist reflexionsfrei abgeschlossen und soll eine Einfügedämpfung M<sub>L</sub> = 6 dB haben. Berechne die S-Parameter.

Reflexionsfrei bedeutet, dass die Reflexionsfaktoren am Ein- und Ausgang, S<sub>11</sub> und S<sub>22</sub>, gleich Null sind. Aus (Gl.7.19) ergibt sich S<sub>21</sub> (6dB) = 20 log (S<sub>21</sub>) und daraus durch Umkehrung der Log Funktion  $S_{21}$  = 0.501. Aus Gründen der Symmetrie ist  $S_{21}$  =  $S_{12}$ . Die S – Parameter dieses Dämpfungsgliedes daher

$$
S_{(6dB)} = \begin{bmatrix} 0 & 0.501 \\ 0.501 & 0 \end{bmatrix}
$$

Mit ein wenig langweiliger Rechnung findet man die Zusammenhänge zwischen einer ABCD – Matrix und den S – Parametern zu

$$
S_{11} = (A + B/Z_0 - C * Z_0 - D) / N
$$
 (Gl.7.20)

$$
S_{12} = 2 (A * D - B * C) / N
$$
 (Gl.7.21)

$$
S_{21} = 2 / N \tag{G1.7.22}
$$

$$
S_{22} = (-A + B/Z_0 - C * Z_0 + D) / N
$$
 (G1.7.23)

mit dem Nenner N

$$
N = (A + B/Z_0 + C * Z_0 + D)
$$
 (G1.7.24)

## **Beispiel 7.2**

Berechne die Widerstände des T – Dämpfungsgliedes aus Beispiel 7.1 nach Bild 7.3, dass am Ein – und Ausgang mit der Systemimpedanz  $Z_0 = 50 \Omega$  abgeschlossen ist.

![](_page_30_Figure_10.jpeg)

#### **Bild 7.3:** T-Netzwerk gleicher Ein- und Ausgangsimpedanz

Die Kettenmatrix ABCD des T- Dämpfungsglieds nach Bild 7.3 entsteht durch Multiplikation der einzelnen Kettenmatrizen.

Die ABCD – Komponenten sind

![](_page_30_Picture_326.jpeg)

 $B = 2 R_1 + R_1^2$  $/R_2$  (Gl.7.26)

$$
C = 1/R_2
$$
 (G1.7.27)

$$
D = 1 + R_1/R_2
$$
 (G1.7.28)

Aus (Gl.7.20) und (Gl.7.22) bzw. (Gl.7.13) und (Gl.7.16) ergibt sich das A = D und (B / Zo) = C \* Zo ist.

## Aus S<sup>21</sup> folgt für das **6 dB Dämpfungsglied**

$$
S_{21} = \frac{1}{2} = \frac{1}{1} \cdot (A + C * Z_0) \text{ und daher } A + C * Z_0 = 2 = \frac{1}{2} \cdot (R_1 + R_2) + Z_0/R_2 \tag{G1.7.29}
$$

und daraus folgt:  $R_1 + Z_0 = R_2$  und aus S<sub>12</sub> folgt

$$
S_{12} = A^2 - (C^* Z_0)^2 = 1 = (R_1 + R_2)^2 / R_2^2 - (Z_0 / R_2)^2 = 1
$$
 (G1.7.30)

und daraus:  $R_1^2 + 2 R_1 * R_2 = Z_0^2$ 

Aus (Gl.7.30) und (Gl.7.8) folgt die quadratische Gleichung

$$
3 R_1^2 - 2 Z_0^* R^1 - Z_0^2 = 0
$$

und deren Lösung:  $R_1 = -\frac{1}{3} Z_0 \pm \frac{2}{3} Z_0$ . Da  $R_1$  größer Null sein muss, gilt

$$
R_1 = Z_0/3 \tag{G1.7.31}
$$

und

$$
R_2 = 4/3 Z_0 \tag{G1.7.32}
$$

Mit Z<sup>o</sup> = 50 Ω folgt **R<sup>1</sup> = 50/3 Ω** und **R<sup>2</sup> = 4/3 \* 50Ω.** Der Vergleich mit Tab. 6.1 zeigt die Richtigkeit der Rechnung, dabei wurde mit dem Faktor 2 für 6 dB gerechnet, was nicht genau stimmt, denn 10  $^{6/20}$  = 1.9952, also nur rund 2. Beim dualen Pi-Dämpfungsglied wird aus der Dualitätsbedingung dann  $R_1 = 3R_0$  und  $R_2 = 3/4 R_0!$ 

Eine allgemeine Lösung für ein T-Netzwerk findet man natürlich, wenn man die (Gl.7.5 – 7.8) mit den (Gl.7.20 – 7.23) verknüpft und bedenkt, dass  $S_{11}$  und  $S_{22}$  Null sein müssen.

## **Beispiel 7.3**

Nach Tab. 4.1 sind die Widerstände eines 3 dB Dämpfungsgliedes im Längszweig R<sub>1</sub> = R<sub>2</sub> = 8.56  $\Omega$  und  $R_3$  = 141.9 Ω.

Die ABCD-Matrix ist daher mit (Gl.7.3) und (Gl.7.4)

ABCD =  $\begin{vmatrix} 1 & 8.56 \end{vmatrix}$  \*  $\begin{vmatrix} 1 & 0 \end{vmatrix}$  \*  $\begin{vmatrix} 1 & 8.56 \end{vmatrix}$  (Gl.7.33) 0 1 | 1/141.9 0 | | 0 1

und daraus durch Multiplikation der einzelnen Matrizen

 $A = 1.60$ ,  $B = 17.63$ ,  $C = 0.0071$  und  $D = 1.06$ 

Mit (Gl.7.20) bis (Gl.7.23) folgt daraus

 $S_{11} = 0$ ,  $S_{12} = 0.707$ ,  $S_{21} = 0.707$  und  $S_{22} = 0$ 

was sofort verständlich wird, denn 3dB entspricht bekanntlich einen Spannungsabfall auf den Wert 0.7079!

Die Ein- und Ausgangswiderstände des Netzwerks berechnen sich ganz allgemein aus der ABCD-Matrix

$$
Z_1 = \sqrt{(A * B) / (C * D)}
$$
 (G1.7.34)

$$
Z_2 = \sqrt{(D * B) / (C * A)}
$$
 (G1.7.35)

und ergeben nach dem Einsetzen der exakten Werte der ABCD – Matrix natürlich Z<sub>1</sub> = Z<sub>2</sub> = 50 Ω.

![](_page_32_Picture_368.jpeg)

Da das 3 dB Dämpfungsglied in diesem Beispiel zwischen der Systemimpedanz eingebettet ist, werden die Eingangs- und Ausgangsreflexionsfaktoren  $S_{11} = S_{22} = 0!$ 

**Tab. 7.1:** S – Parameter eines 50 Ω und 75 Ω Dämpfungsgliedes bei beiderseitiger Anpassung. Die S<sub>12</sub> = S<sub>21</sub> Werte in Tab. 7.1 können leicht berechnet werden, wie das folgende Beispiel 7.4 zeigt. Man beachte die Identität der S<sub>12</sub>, S<sub>21</sub> Parameter, die unabhängig von der Systemimpedanz sind.

## **Beispiel 7.4:**

Wir möchten die  $S_{12} = S_{21}$  Werte eines T- Gliedes mit M<sub>L</sub> = 2 dB Dämpfung nach Bild 7.3 berechnen. Da Eingangs- und Ausgangsanpassung herrscht wird folglich  $S_{11} = S_{22} = 0$ , d.h. die Reflexionsfaktoren am Einund Ausgang sind Null. Nach (Gl.7.19) gilt -2dB = -20 log  $(S_{12})$ . Durch Umkehrung der Log Funktion erhalten wir S<sub>12</sub> = (1/10<sup>2/20</sup>) = 0.794 – wie oben in Tab. 7.1 berechnet. Selbstverständlich ergeben sich die gleichen S – Parameter auch für ein Pi – Dämpfungsglied gleicher Dämpfung.

# **8. Der Rauschbeitrag eines Dämpfungsgliedes**

Ein Dämpfungsglied besteht aus rauschenden Widerständen beliebiger Anordnung. Wird das Dämpfungsglied für Rauschmessungen als Eichteiler verwendet, zeigt die Skala nur dann korrekte Werte, wenn das Dämpfungsglied am Ein – und Ausgang mit der Systemimpedanz abgeschlossen ist.

Da das Dämpfungsglied nur aus Widerständen besteht, ist nach dem Gleichverteilungsgesetz die Rauschleistung bei Zimmertemperatur am Ausgang immer  $N_2 = k$  To B, wenn sich am Eingang eine Rauschquelle auf der Temperatur To befindet. Diese Rauschleistung ist unabhängig von der eingestellten Dämpfung Dv. Man kann sich das so vorstellen, dass zwar die Rauschleistung der Quelle mit Dv verringert wird, doch die internen Rauschquellen des Dämpfungsgliedes, die auf der Temperatur To liegen, diesen Verlust wieder ausgleichen.

Das Verhältnis der Signal zu Rauschabstände am Ein – und Ausgang ist

$$
F_{Do} = (S_1 / S_2) * (N_2 / N_1) = (S_1 / Lv S_1) * kToB / kToB
$$
 (G1.8.1)

und mit (Gl.3.4)

 $Dv = 1 / Lv$ 

folgt der wichtige Zusammenhang

 $F_{Do} = Dv.$  (Gl.8.2)

ein Dämpfungsglied auf der Temperatur T<sub>o</sub> rauscht mit seiner verfügbaren Dämpfung Dv. Die Dämpfung Dv ist abhängig von der verfügbaren Rauschleistung der Quelle, der verfügbaren Leistung des VP am Ausgang und von den Parametern des VP, nicht aber von der Lastimpedanz und den

Anpassungsverhältnissen am Ein – und Ausgang. (Gl.8.2) besagt einfach ausgedrückt, dass ein 6 dB Dämpfungsglied eine Rauschzahl von 6 dB hat, wenn es auf der Temperatur To liegt.

# **Beispiel 8.1**

Welche Rauschzahl hat ein 12 dB Dämpfungsglied? Nach (Gl. 8.2) ist das Rauschmaß NF<sub>o</sub> = 12 dB. Die Rauschzahl F<sub>o</sub> = 15.84. Die zusätzliche Rauschzahl ist F<sub>zo</sub> = F<sub>o</sub> - 1 = 15.84 - 1 = 14.84 und die Rauschtemperatur T<sub>D</sub> = F<sub>zo</sub> \* T<sub>o</sub> = 4303.6 K. Der Generator liegt auf einer Temperatur T<sub>e</sub> + T<sub>o</sub> = 4303.6 K + 290 K = 4593.6 K.

## **8.1 Die Kettenschaltung rauschender Vierpole**

Werden rauschende Vierpole in Kette (Reihe) geschaltet, berechnet sich die Gesamtrauschzahl aus der Friisschen Gleichung zu

$$
F_{\rm ges} = F_1 + Fz_2/Lv_1 + Fz_3/Lv_1Lv_2 + \dots
$$
 (G1.8.3)

Besteht die Kette nur aus zwei Stufen, dann ist

$$
F_{212} = F_{21} + F_{22} / Lv_1
$$
 (G1.8.4)

die zusätzliche Gesamtrauschzahl.

Der Rauschbeitrag der ersten Stufe geht in vollem Umfang in die Rauschzahl ein. Hat die erste Stufe eine verfügbare Leistungsverstärkung Lv > 1 (Verstärkung) wird der Rauschbeitrag der zweiten Stufe vermindert.

Hat die erste Stufe eine verfügbare Leistungsverstärkung Lv < 1 – also eine Dämpfung – dann wird das Rauschen der zweiten Stufe vergrößert. Schreibt man (Gl.8.3) etwas um, dann wird mit den Temperaturen

$$
T_{\rm ges} = T_1 + T_2/Lv_1 + T_3/Lv_1Lv_2 + \dots
$$
 (G1.8.5)

die Rauschtemperatur des Systems erhalten und als Systemrauschtemperatur bezeichnet. Besteht das Systems nur aus 2 Vierpolen, dann gilt entsprechend (Gl.8.5)

$$
T_{12} = T_1 + T_2 / Lv_1
$$
 (G1.8.6)

## **8.2 Veränderungen des ENR (Excess-Noise-Ratio) durch ein Dämpfungsglied**

Ein Dämpfungsglied zwischen Rauschgenerator und Messobjekt wird oft verwendet um eine Übersteuerung des rauscharmen Messobjektes bei der Y – Methode zu vermeiden. Dazu wird direkt hinter der Rauschquelle ein Dämpfungsglied mit der Dämpfung Dv ein geschleift. (Die bessere Methode wäre allerdings die Temperatur auf die Temperatur des flüssigen Stickstoffs oder Helium herab zu setzen)

Ist die Rauschquelle und das Dämpfungsglied auf der Temperatur T<sub>o</sub> dann ist das

$$
ENR = F_{12} * (Y - 1). \tag{G1.8.7}
$$

F<sup>12</sup> die Rauschzahl der Reihenschaltung Dämpfungsglied – rauschenden VP. Nach (Gl. 8.2) ist aber auch  $F_{12}$  = Dv \*  $F_2$  und eingesetzt in (Gl.8.7)

wird daraus

$$
ENR = Dv * F_2 * (Y - 1). \tag{G1.8.8}
$$

Wir teilen das ENR durch die Dämpfung Dv und erhalten ein neues "Excess-Noise-Ratio"

$$
ENR_{neu} = ENR / Dv = F_2 (Y - 1).
$$
 (G1.8.9)

Rechnet man das ENR in dB (was fast ausschließlich im praktischen Gebrauch benutzt wird), dann wird das ENR um die Dämpfung des Dämpfungsgliedes in dB verringert. Man braucht also keine akrobatischen Kopfleistungen um das neue ENR zu bestimmen.

## **Beispiel 8.2**

Eine Y – Rauschquelle hat ein ENR = 15.5 dB. Mit einem Dämpfungsglied von Dv = 10 dB reduziert sich das ENR auf ENR<sub>neu</sub> = 5.5 dB. Bei ENR = 15.5 dB ist T<sub>k</sub> = T<sub>o</sub> + T<sub>h</sub> = 10579,58 K. Bei ENR = 5.5 dB ist die "heiße" Temperatur T<sub>h</sub> = 1318.95 K. Die Grenze ist erreicht, wenn ein Dämpfungsglied von Dv = 15,5 dB eingesetzt wird. Die Rauschquelle ist dann wirkungslos geworden und rauscht mit k  $T_0$  B.

# **9. Bestimmung der Dämpfung eines unbekannten Dämpfungsgliedes aus dem Return-Loss**

Manchmal ist es notwendig den Dämpfungswert eines selbst gebauten Dämpfungsgliedes zu wissen. Das gestaltet sich sehr einfach in dem man das Dämpfungsglied am Ausgang kurzschließt und am Eingang den Return Loss nach (Gl.1.9) bestimmt. Messgeräte die den R<sub>L</sub> direkt anzeigen sind oftmals in Amateur Hand vorhanden, wie Vektronics usw. Steht ein solches Messgerät nicht zur Verfügung kann ersatzweise das VSWR mit einem VSWR-Meter bestimmt werden.

![](_page_34_Figure_10.jpeg)

## **Bild 9.1:**

Nach (Gl.5.8) ist  $r_1 = r_2 / D$ . Bei Kurzschluss am Ausgang des Dämpfungsgliedes folgt mit  $r_2 = 1$  und daraus

$$
r_1 = 1/D
$$
 (Gl.9.1)

Mit (Gl.1.9) gilt dann für den Return Loss

$$
R_{L} = -20 \log (r_{1}) dB = 20 \log (D) dB.
$$
 (Gl.9.2)

Der Dämpfungswert D in dB nach (Gl.3.6) berechnet sich dann zu

$$
M_{L} = 10 \log(D) \, dB.
$$
 (Gl.3.6)

Vergleich zwischen (Gl.9.2) und (Gl.3.6) ergibt die wichtige Beziehung

$$
M_{L} = \frac{1}{2} R_{L} \text{ in dB} \tag{GI.9.3}
$$

## **Beim einem am Ausgang kurz geschlossenen Dämpfungsgliedes ist der Dämpfungswert des Dämpfungsgliedes M<sup>L</sup> genau die Hälfte des gemessenen "Return Loss" in dB!**

Diese hier und die im folgenden Abschnitt 10 beschriebene Methode gilt nur bei Übertragungssymmetrie des Zweitors, d.h. S<sub>12</sub> = S<sub>21</sub>. Man nennt solch einen Vierpol "Übertragungssymmetrisch" oder Reziprok. Es spielt dann keine Rolle, ob das Zweitor vorwärts oder rückwärts betrieben wird, wenn die Bezugswiderstände an den Toren verbleiben. Auch für die A-symmetrische Dämpfungsglieder nach Abschnitt 4.4 gilt  $S_{12} = S_{21}$ .

Übertragungssymmetrie oder Reziprozität ist auch bei Zweitoren gegeben, die nicht nur aus Widerständen, sondern auch aus Kapazitäten und Induktivitäten bestehen. Eine vollständige Symmetrie ist immer dann gegeben, wenn nicht nur die Transmissionsfaktoren in beiden Richtungen ( $S_{12} = S_{21}$ ), sondern zusätzlich die Reflexionsfaktoren  $S_{11} = S_{22}$  gleich sind. Eine solche Symmetrie ist beispielsweise bei symmetrischem Schaltungsaufbau, wie in Bild 7.3 gegeben.

## **Beispiel 9.1**

Wir messen an einem Dämpfungsglied mit unbekannter Dämpfung mit einem "Vectronics Analyzer" einen Return Loss von R<sub>L</sub> = 9.54 dB. Nach (Gl.9.3) ist der Dämpfungswert M<sub>L</sub> = 9.54 / 2 dB = 4.77 dB. Aus (Gl.9.2) berechnet sich durch Umkehrung der Log Funktion ein Reflexionsfaktor r = 1/3.

# **10. Bestimmung der Dämpfung eines unbekannten Dämpfungsgliedes mit einem Stehwellenmessgerät**

Manchmal steht kein Messgerät zur Messung des Return-Loss zur Verfügung, aber ein Stehwellen-Messgerät. Auch mit diesem einfachen Messmittel kann der Dämpfungswert D eines Dämpfungsgliedes bestimmt werden. Misst man das Stehwellenverhältnis VSWR am Eingang, des am Ausgang kurz geschlossenen Dämpfungsgliedes, so kann aus diesem Messwert der Dämpfungsfaktor D bei Anpassung (Matched-Loss) direkt berechnet werden.

Der Matched Loss M<sub>L</sub> ergibt sich bei Kurzschluss der Leitung nach obigen Überlegungen aus der Beziehung:

$$
M_L = \frac{1}{2} 20 \log (Dk) = 10 \log [(S_K + 1) / (S_K - 1)]
$$
 in dB und der lineare Wert (Gl.10.1)

$$
Dk = [(S_K + 1) / (S_K - 1)].
$$

Die nachstehende Tabelle hilft bei der ersten Übersicht.

![](_page_35_Picture_462.jpeg)

 $M<sub>L</sub>$  = 10 log [Dk] in dB \*

 $D_k = [(S_K + 1)/(S_K - 1)]$  \*

**\*** Bei Kurzschluss des Dämpfungsgliedes am Ausgang

# **Tab. 10.1:** S-Werte und Verluste eines am Ausgang kurzgeschlossenen Dämpfungsgliedes

Je kleiner der  $S_K$ -Wert bei Kurzschluss, umso höher sind die Verluste bei vollständiger Anpassung D. Was auch verständlich ist, denn bei großer Dämpfung ist der Abschlusswert nahezu ohne Bedeutung.

## **Beispiel 10.1**

Der Kurzschluss eines Dämpfungsgliedes unbekannter Dämpfung ergibt den S<sub>K</sub>-Wert von S<sub>K</sub> = 2. Aus Tab. 10.1 bzw. aus der nebenstehenden Gleichung wird der Dämpfungswert ML zu 4.77 dB ermittelt. Das Dämpfungsglied hat dann den Dämpfungswert nach (Gl.10.1) M<sub>L</sub> = 4.77 dB.

# **11. Leistungsdämpfungsglieder**

Dämpfungsglieder setzen immer ein Teil der zugeführten Leistung in Wärme um, Leistungsdämpfungsglieder entsprechend große Leistungen. Sie werden als künstliche Lastwiderstände für Sender und Verstärker verwendet. Ein 3 dB Dämpfungsglied z.B. setzt ungefähr die Hälfte der zugeführten Leistung in Wärme um und gibt den Rest der Leistung an den Messausgang weiter. Ein 10 dB Dämpfungsglied entsprechend 90 % und leitet 10 % der Leistung an den Ausgang weiter. Die am Ausgang gemessene, reduzierte Leistung erlaubt eine genauere und einfachere Bestimmung der verfügbaren Leistung der Quelle. An dem hinter dem Dämpfungsglied liegenden Messausgang kann dann gefahrlos ein Frequenzzähler oder ein Spektrum Analysator angeschossen werden.

Auch erlaubt der Messausgang eine Untersuchung von Oberschwingungen, Intermodulationsvorgängen und Sättigungserscheinungen des PUT. Die Reflexionsfaktoren handelsüblicher Messsender und Messempfänger liegen selten besser als etwa bei 20 %. Oft haben Messsender überhaupt keinen definierten Innenwiderstand.

Einen definierten Abschluss kann dann nur durch Anschaltung eines Dämpfungsgliedes von mindestens 20 dB verbessert werden. Auch der Messausgang des Leistungsdämpfungsgliedes, egal welcher Dämpfung, muss mit der Systemimpedanz abgeschlossen werden, wie in Abschnitt 5 ausführlich behandelt.

# **11.1 Leistungsdämpfungsglied in T – Ausführung**

Die thermische Belastung, der im Dämpfungsglied verwendeten Widerstände lässt sich sehr einfach berechnen, wenn der Eingang – und Ausgang mit der Systemimpedanz Ro abgeschlossen ist. Aus der zugeführten Leistung berechnet sich sofort der Strom in das T- Netzwerk und daraus unter Anwendung der Kirchhoff `schen Gesetze die Verlustleistung der anderen Widerstände.

![](_page_36_Figure_11.jpeg)

## **Bild 11.1:**

Wir gehen von Bild 11.1, eines T - Netzwerkes, aus. Da der Eingangsreflexionsfaktor  $S_{11}$  und der ausgangsseitige S<sub>22</sub> Null sind, berechnet sich der Strom in das T – Netzwerk aus der zugeführten Leistung P<sub>in</sub> zu I =  $V P_{in}/R_0$  und nach ein wenig langweiliger Rechnung die Verlustleistung an den Widerständen zu

$$
P_{R1A} = P_{in} (R_{1A}/R_o) \tag{G1.11.1}
$$

und

$$
P_{R2} = P_{in} [R_o - R_{1A}]^2 / (R_2 * R_o)
$$
 (G1.11.2)

und

$$
P_{R1B} = P_{in} (1 - 1/D) - P_{R1A} - P_{R2}
$$
 (G1.11.3)

Der erste Summand in (Gl.13.3), P<sub>in</sub> (1- 1/D), ist die im Dämpfungsglied in Wärme umgesetzte Verlustleistung. Je nach Ausführung ob T – oder Pi, müssen die verwendeten Widerstände für die gedachte Leistung ausgeführt und die entstandene Wärme, evtl. sogar mit einem Lüfter, abgeführt werden.

#### **Beispiel 11.1**

Berechne die thermische Belastung der Widerstände eines 6 dB, 50  $\Omega$ , T – Dämpfungsgliedes für eine Eingangsleistung von Pin = 100 W. Bei einem 6 dB Dämpfungsglied sind die Widerstände nach (Gl.7.31) und (Gl.7.32)  $R_{1A} = R_o / 3$  bzw.  $R_2 = 4/3$   $R_o$  und der Dämpfungsfaktor rund 4. Mit (Gl.13.1) berechnet sich die Verlustleistung von R<sub>1A</sub> zu

 $P_{R1A} = P_{in} (R_{1A}/R_0) = 100 W / 3 = 33.33 W,$ 

und mit (Gl.13.3) die Verlustleistung des Shunt-Widerstandes R<sub>2</sub> zu

$$
P_{R2} = P_{in} [R_o - R_{1A}]^2 / (R_2 * R_o) = 100W (50 - 50/3)^2 / [(4/3) * 50^2] = 33.33 W
$$

sowie die Verlustleistung am Serienwiderstand R<sub>1B</sub>, mit dem Dämpfungsfaktor von rund 4, nach (Gl.13.3) zu

$$
P_{R1B} = P_{in} (1 - 1/D)
$$
 -  $P_{R1A} - P_{R2} = 75W - 2 * 33.33W = 8.34 W.$ 

Das sind enorme Verlustleistungen, die in Form von Wärme vom Dämpfungsglied abgeführt werden müssen, und Leistungsdämpfungsglieder gibt es bis in den KW-Bereich hinein.

Setzt man in (Gl.13.1) den Wert für Widerstand R<sub>1T</sub> nach (Gl.4.13) ein, so erhält man nach ein wenig Rechnung

$$
P_{R1AT} = P_{in} (R_{1A}/R_o) = P_{in} (d-1)/(d+1)
$$
 (G1.11.4)

die Verlustleistung im ersten Serienwiderstand der T – Schaltung als Funktion des Spannungsdämpfungsfaktors d und mit (Gl.4.14) die Verlustleistung des Shunt-Widerstandes zu

$$
P_{R2T} = P_{in} 2 (d-1) / [d (d+1)].
$$
 (Gl.11.5)

Die Verlustleistung des zweiten Längswiderstandes der T – Schaltung ist dann wieder nach (Gl.13.3)

$$
P_{R1B} = P_{in} (1 - 1/D) - P_{R1A} - P_{R2}
$$
 (G1.1.3)

dabei gilt D nach (Gl.4.12) d =  $\sqrt{D}$ .

Mit (Gl.11.5) und (Gl.11.4) berechnet sich das Verhältnis der beiden Verlustleistungen

$$
P_{R2T} / P_{R1AT} = 2 / d
$$
 (G1.11.6)

eine einfache Beziehung für die Berechnung der Verlustleistung des Shunt-Widerstandes des T – Gliedes und des Längswiderstandes des Pi - Gliedes. Die Zusammenhänge sind zur besseren Übersicht in Tab. 11.1 zusammengefasst.

# **Beispiel 11.2**

Berechne die Verlustleistungen der Widerstände eines 10 dB, 50Ω, T - Dämpfungsgliedes bei einer zugeführten Leistung von P $_{in}$  = 100 W.

Bei einem M<sub>L</sub> = 10 dB Dämpfungsglied ist D = 10 = d<sup>2</sup>. Die gesamt im Dämpfungsglied in Wärme umgesetzte Leistung ist nach Zeile 6, Tab. 11.1

 $P_{\text{vT}} = P_{\text{in}} (1 - 1/D) = 100 \text{ W } (1 - 1/10) = 100 \text{ W } (9/10) = 90 \text{ W}.$ 

Aus Zeile1, Tab. 11.1 berechnet sich der erste Serienwiderstand des T-Gliedes zu

 $R_{1AT} = R_o (d - 1) / (d + 1) = 50 Ω (V10 – 1) / (V10 + 1) = 25.97 Ω$ 

und nach Zeile 2 in Tab. 11.1

 $R_{2T} = R_o$  2 d / (d<sup>2</sup> - 1) = 50 Ω \* 2 √10 / 9 = **35.136 Ω** 

und daraus die Verlustleistung des ersten Serienwiderstandes nach Zeile 3, Tab. 11.1

$$
P_{R1AT} = P_{in} * (R_{1AT} / R_o) = 100 W * 25.97 / 50 = 51.94 W.
$$

Aus Zeile5, Tab. 11.1 folgt

 $P_{R2T} = P_{R1A} (2/d) = 51.94 W * 2 / V10 = 32.85 W$ .

Die im Dämpfungsglied gesamt in Wärme umgesetzte Leistung - wie oben berechnet - ist P<sub>VT</sub> = 90 W, daher wird die Verlustleistung des ausgangsseitigen Längswiderstandes

$$
P_{1B T} = 100 W - 51.94 W - 32.85 W = 15.21 W.
$$

## **11.2 Leistungsdämpfungsglied in Pi – Ausführung**

Die thermische Belastung der verwendeten Widerstände eines Dämpfungsgliedes in Pi – Ausführung lässt sich sehr einfach berechnen, wenn man bedenkt, dass der Eingang – und Ausgang mit der Systemadmittanz  $G<sub>o</sub> = 1/R<sub>o</sub>$  abgeschlossen ist. Aus der Eingangsleistung berechnen sich sofort die am ersten Parallelleitwert liegende Spannung und daraus die Verlustleistung. Unter Anwendung der Kirchhoff `schen Gesetze berechnen sich dann die Verlustleistungen der anderen Leitwerte bzw. reellen Widerstände.

![](_page_38_Figure_16.jpeg)

#### **Bild 11.2:**

Wir gehen von Bild 11.2 aus und berücksichtigen, dass die Leitwerte Y<sub>1</sub> bis Y<sub>3</sub> rein reell sind. Bei gegebener Eingangsleistung  $P_{in} = U_1^2 G_0$  berechnet sich die Eingangsspannung und daraus die Verlustleistung des Parallelleitwertes G<sub>1A</sub>

zu

 $P_{G1A\pi} = P_{in} (G_{1A} / G_{o})$  (Gl.11.6)

und die Verlustleistung am Längsleitwert G<sub>2π</sub>

$$
P_{G2\pi} = P_{in} [G_0 - G_{1A}]^2 / (G_{2\pi} * G_0)
$$
 (G1.11.7)

sowie die Verlustleistung am ausgangsseitigen Leitwert G<sub>1B</sub>

$$
P_{G1B\pi} = P_{in} (1 - 1/D) - P_{G1A\pi} - P_{G2\pi}.
$$
 (G1.11.8)

Damit man die Übersicht behält:

![](_page_39_Picture_519.jpeg)

**Tab. 11.1:** Zusammenhänge am T- und Pi – Glied - zur besseren Übersicht.

Aus Zeile 5 der Tab. 11.1 wird sofort ersichtlich, dass bei einem **6 dB** Dämpfungsglied (d = 2) die beiden dem Eingang nächsten Widerstände für die gleiche Verlustleistung ausgelegt werden müssen. Die Verlustleistung ist dann jeweils 1/3 der zugeführten Leistung P<sub>in</sub>. Bei einem in Kette geschalteten, weiteren 6 dB Dämpfungsglied, gelten dann die gleichen Überlegungen und die durchgereichte Leistung ist die Eingangsleistung des Folge Dämpfungsgliedes usw.

## **Merke:**

Aus der Dualität zwischen T- und Pi – Glied sind die Verlustleistungen bei gleicher Eingangsleistung und gleichem Dämpfungswert in den einzelnen Widerständen des Netzwerkes natürlich identisch. D.h. beim T – Glied ist die Verlustleistung des ersten Serienwiderstandes R<sub>1AT</sub> identisch mit der Verlustleistung des ersten Parallelleitwertes G<sub>1Aπ</sub> der Pi – Anordnung, und die Verlustleistung des Shunt Widerstandes R<sub>2T</sub> der T – Schaltung ist identisch mit der Verlustleistung des Serienleitwertes G<sub>2π</sub> der Pi- Anordnung. Die Widerstandswerte bei T- und Pi- Anordnung sind natürlich unterschiedlich groß.

## **Beispiel 11.3**

Berechne die Verlustleistungen der Widerstände eines 10 dB, 50Ω, Pi - Dämpfungsgliedes bei einer zugeführten Leistung von  $P_{in}$  = 100 W.

Wir brauchen nicht lange zu rechnen. Die Verlustleistungen sind identisch denen in Beispiel 11.2 berechneten und somit  $P_{G1AT} = 51.94 \text{ W}$ ,  $P_{G2T} = 32.85 \text{ W}$  und  $P_{G3T} = 15.21 \text{ W}$ .

Werden Dämpfungsglieder in Reihe (Kette) geschaltet, dann ist die durchgereichte Leistung identisch mit der dem nächsten Dämpfungsglied zugeführten und die Berechnung kann, wie ausgeführt, erfolgen. Da die Verlustleistungen der T- und der Pi- Ausführung gleich sind, berechnet man die Anordnung, die einem am besten gefällt, bzw. die am besten als Ersatzschaltung geeignet ist.

# **12. Praktischer Vorschlag für die Ausführung eines schaltbaren Dämpfungsgliedes nach N9ZIA**

![](_page_40_Figure_4.jpeg)

Bild 12.1: Vorschlag für die Ausführung eines schaltbaren Dämpfungsgliedes mit 2<sup>n</sup> Stufung in Pi - Ausführung. Werte sind aus Tab. 4.2 ersichtlich.

# **13. Frequenzabhängigkeit eines Dämpfungsgliedes mit geringer kapazitiver Belastung am Ein- und Ausgang z.B. durch BNC-Anschlussbuchsen**

![](_page_40_Figure_7.jpeg)

**Bild 13.1:** Typischer Frequenzgang eines Dämpfungsgliedes mit eingangs- und ausgangsseitiger Belastung durch Kapazitäten. Streukapazitäten verringern immer die Dämpfung M<sub>L</sub> – grün/blau  $S_{21}$ , rot  $S_{11}$  (Bild 15: Belastungen mit 5 pF am Ein- und Ausgang, Frequenzbereich: 0 – 100 MHz)

Berechnet oder wobbelt man die Übertragungsfunktion von selbst gebauten schaltbaren Dämpfungsgliedern und bindet sich an die Toleranzen der verwendeten Widerstände in T- oder Pi – Schaltung, dann kann man davon ausgehen, dass diese Dämpfungsglieder bei guter Ausführung mit induktionsarmen Widerständen bis etwa 50 MHz zu verwenden sind.

Kommerzielle Präzisionsdämpfungsglieder – Eichleitungen – sind spezielle Ausführungen und sind verfügbar bis etwa 18 GHz, als Hohlleiter Dämpfungsglieder bis in den mm-Wellenbereich bis etwa 500 GHz. Danach folgen Dämpfungsglieder für LWL-Anwendungen im Bereich der Lichtwellenlängen.

Bei drei in Kette geschalteten Dämpfungsglieder mit jeweils  $M_L$  = 6 dB, die in eine Systemimpedanz von 50 Ω eingebettet und mit Widerständen mit der Toleranz von ± 5 % ausgestattet sind, ergeben sich aus der Worst – Case - Rechnung die Werte nach Tab. 13.1

![](_page_41_Picture_200.jpeg)

# **Tab. 13.1** Worst-Case-Berechnung von drei in Kette geschalteten 6 dB Dämpfungsgliedern, die mit Widerständen der Toleranzklasse ± 5 % ausgestattet sind.

dabei sind jeweils der obere und untere Grenzwert des Eingangswiderstandes, des Return-Loss, der Dämpfung D und die Abweichung in % berechnet.

DL3LH, Walter [wa-schau@t-online.de](mailto:wa-schau@t-online.de) [dl3lh@gmx.de](mailto:dl3lh@gmx.de)

# **Literatur im Netz:**

- /1/ [https://lc-koppler.jimdo.com/dl3lh-s-download-sammlung](https://lc-koppler.jimdo.com/dl3lh-s-download-sammlung/)
- /2/ [http://www.baeckerei-heitmann.de/DF1BT](http://www.baeckerei-heitmann.de/DF1BT/)
- /3/ [http://classicbroadcast.de/stories/stories\\_abschlusswid\\_2.pdf](http://classicbroadcast.de/stories/stories_abschlusswid_2.pdf)
- /4/ <http://dl3ndd.de/abschlusswiderstand.html>
- /5/ <https://www.microwaves101.com/encyclopedias/attenuator-dissipation>
- /6/ Hewlett Packard, S-Parameter Design, Appl. Note 154
- /7/ <http://www.siart.de/lehre/attenuator.pdf>
- /8/ <https://www.dgzfp.de/Portals/24/IZ/PDF/Jugend%20forscht/RW%20Celle%202014.pdf>
- /9/ [www.heide-holst.de](http://www.heide-holst.de/)

# **Anhang 1:**

Einmal im Leben sollte man als Techniker eine einfache Schaltung berechnet haben, damit man die in den vorliegenden Kapiteln gebrachten Zusammenhänge besser versteht. Als mathematisches Handwerkzeug brauchen wir nur folgende Zusammenhänge:

- 1. Das Ohmsche Gesetz U = I \* R
- 2. Die Leistungsbeziehungen aus dem ohmschen Gesetz P =  $U^2/R = I^2 * R$
- 3. Die Definition des Reflexionsfaktors nach (Gl.1.2)
- 4. Das Kirchhoffsche Gesetz über die Ströme an einem Stromknoten: ∑ I = 0
- 5. Den Begriff der verfügbaren Leistung einer Zweipolquelle nach (Gl.1.4) Pv = $\mathsf{Uo}^2$  / (4 Rs)
- 6. Die Kenntnis der Reihenschaltung von Widerständen als Summe der Widerstände ∑ R = R<sub>1</sub> + R<sub>2</sub> + ...
- 7. Die Kenntnis der Parallelschaltungen von 2 Widerständen  $R_1, R_2$  und daraus der resultierende Widerstandswert  $R_{res} = R_1 * R_2 / (R_1 + R_2)$
- 8. Die Regel, dass die Summe der Spannungen in einem geschlossenen Stromkreis immer Null ist.

Gegeben sei das im Bild gezeigte Netzwerk, bestehend nur aus ohmschen Widerständen. Die Leerlaufspannung der Quelle sei Uo = 160 V. Dabei ist es egal ob es eine Wechsel- oder Gleichspannung ist. Bei einer Wechselspannung (oder HF Spannung) muss bekannt sein, ob es der Spitzen- oder Effektivwert ist damit die Leistungsberechnung richtig durchgeführte werden kann.

Der Innenwiderstand der Quelle ist Rs = 50 Ω. Die folgende Rechnung kann für jedes beliebige Netzwerk mit Kapazitäten und Induktivitäten durchgeführt werden, dann allerdings unter Verwendung der komplexen Rechnung, was die Sache nur etwas komplizierter macht.

![](_page_42_Figure_13.jpeg)

**1.** Wir berechnen den Eingangswiderstand des Netzwerkes  $R_{in}$ .  $R_L$  liegt in Reihe mit  $R_2$  und diese Kombination liegt parallel zur R<sub>3</sub>. Der resultierende Widerstand liegt dann noch in Reihe mit R<sub>1</sub>.  $R_{in}$  = 50 Ω + (100 \* 150) / (100 + 150) Ω = 110 Ω

**2.** Daraus berechnet sich der Betrag des eingangsseitigen Reflexionsfaktor mit dem Generatorinnen widerstand Rs = 50  $\Omega$  zu

 $r_1 = |(Rs - R_{in}) / (Rs + R_{in})| = |(50 - 110) / (50 + 110)| = 3/8 = 0.375 (= S_{11})$ 

d.h. wir haben am Eingang eine Fehlanpassung und der Return Loss nach (Gl.1.9) daher

 $R<sub>loss</sub> = -20 log (3/8) = 8.51 dB$ 

**3.** Wie unter Pkt. 1 berechnet sich auch Z<sub>out</sub>, wenn man rückwärts in das Netzwerk schaut, aber den Abschlusswiderstand RL unberücksichtigt lässt

$$
R_{\text{out}} = 50 \ \Omega + \ (100 \ ^* \ 150) \ / \ (100 \ + 150) \ \Omega = 110 \ \Omega
$$

was man eigentlich ohne Rechnung sofort übersehen kann, denn es ist ein symmetrisches Netzwerk. Für das gilt immer  $R_{in} = R_{out}$ , weil wir  $R_1$  gegen  $R_2$  tauschen können, ohne das sich an den Spannungen und Strömen im Netzwerk irgendetwas ändert.

**4.** Der ausgangsseitige Reflexionsfaktor bezogen auf den Lastwiderstand R<sub>L</sub> = 50  $\Omega$  ist

$$
r_2 = |(R_L - R_{out}) / (R_L + R_{out})| = |(50 - 110) / (50 + 110)| = 3/8 = 0.375 (= S_{22})
$$

der natürlich identisch ist zum eingangsseitigen Reflexionsfaktor, weil das Netzwerk symmetrisch belastet ist, d.h. der Quellwiderstand ist identisch mit dem Lastwiderstand. Die Reflexionsfaktoren am Ein- und Ausgang sind immer dann gleich, wenn eine symmetrische Beschaltung des aus reellen Widerständen bestehenden Netzwerkes vorliegt.

Auch hier am Ausgang haben wir eine Fehlanpassung. Bei Anpassung wäre der Reflexionsfaktor  $r_2 = 0$ .

Bleibt der Ein- **oder** Ausgang auf Niveau der Systemimpedanz, dann kann bei symmetrischen Dämpfungs gliedern nach (Gl.5.2)

$$
P_{\text{hin}} - P_{\text{riick}} = P_{\text{hin}} - P_{\text{hin}} (r_2^2 / D^2) = P_{\text{hin}} (1 - r_2^2 / D^2)
$$

das Verhältnis aus (P<sub>rück</sub> / P<sub>hin</sub>), was dem Quadrat des eingangsseitigen Reflexionsfaktors am Eingang des Dämpfungsgliedes entspricht, berechnet werden. Daraus folgt  $r_1^2 = r_2^2 / D^2$ , d.h. es gibt in diesem speziellen Fall einen direkten Zusammenhang zwischen den Reflexionsfaktoren zwischen Ein- und Ausgang,  $r_1 = r_2 / D$ .

**5.** Der Strom I<sub>1</sub> in das Netzwerk berechnet sich nach dem Ohmschen Gesetz aus der Leerlaufspannung der Quelle, dem Innenwiderstand der Quelle und dem Eingangswiderstand des Netzwerkes

$$
I_1 = Uo / (R_s + R_{in}) = 160 V / (50 + 110) \Omega = 1 A
$$

**6.** Die verfügbare Leistung der Quelle, die immer von der Quelle zur Verfügung steht, berechnet sich zu

$$
Pv = Uo^2/4
$$
 Rs =  $(160 V)^2 / 200 \Omega = 128 W$ .

**7.** Die Leistung in das Netzwerk berechnet sich nach (Gl.1.3) mit dem unter Pkt. 2 berechneten Reflexionsfaktor

$$
P_{\text{in}} = \text{Pv} (1 - r_1^2) = 128 \text{ W} [1 - (3/8)^2] = 128 \text{ W} - 18 \text{ W} = P_{\text{hin}} - P_{\text{rick}} = 110 \text{ W}.
$$

Das Verhältnis von rück- zu hinlaufender Leistung ist das Quadrat des Reflexionsfaktors am Eingang

$$
P_{\text{rick}}/P_{\text{hin}} = 18 \text{ W} / 128 \text{ W} = 0.140625 \text{ und daraus}
$$
  
 $r_1 = \sqrt{18/128} = 0.375,$ 

der Vergleich mit Pkt.2 bestätigt die Richtigkeit der Berechnung.

8. Die Eingangsspannung des Netzwerkes Spannung U<sub>1</sub> berechnet sich nach dem ohmschen Gesetz

$$
\mathsf{U}_1 = \mathsf{Uo} - \mathsf{I}_1 * \mathsf{Rs} = 160 \, \mathsf{V} - 1 \, \mathsf{A} * 50 \, \Omega = 160 \, \mathsf{V} - 50 \, \mathsf{V} = 110 \, \mathsf{V}
$$

**9.** Zur Kontrolle von Pkt. 7 berechnen wir die Leistung in das Netzwerk

$$
P_{\text{in}} = (U_1)^2 / R_{\text{in}} = (110 \text{ V})^2 / 110 \Omega = 110 \text{ W}
$$

oder auch

 $P_{in} = U_1 * I_1 = 110 V * 1 A = 110 W$ 

oder auch

$$
P_{\text{in}} = I_1^2 * R_{\text{in}} = (1A)^2 * 110 \Omega = 110 W.
$$

10. Die Verlustleistung am Widerstand R<sub>1</sub> berechnet sich aus der Leistungsbeziehung zu

 $Pv_{R1} = I_1^2$  \* R<sub>1</sub> = (1A)<sup>2</sup> \* 50  $\Omega$  = 50 W, identisch mit der Verlustleistung am Innenwiderstand der Quelle, Rs.

11. Der Spannungsabfall am Widerstand R<sub>1</sub> zur Berechnung der Spannung U<sub>3</sub> ist

$$
U_{R1} = I_1 * R_1 = 1 A * 50 \Omega = 50 V.
$$

12. Mit Pkt. 11 berechnet sich die Spannung über dem Widerstand R<sub>3</sub> zu U<sub>3</sub> = U<sub>1</sub> – I<sub>1</sub> \* R<sub>1</sub>

$$
U_3 = 110 \text{ V} - 50 \text{ V} = 60 \text{ V}.
$$

13. Der Strom durch den Widerstand R<sub>3</sub> ist

 $I_3 = U_3 / R_3 = 60$  V / 150 Ω = 0.4 A

14. Die Verlustleistung am Widerstand R<sub>3</sub> entsprechend

 $Pv_{R3} = U_3^2 / R_3 = (60 V)^2 / 150 Ω = 24 W$ 

oder auch

$$
Pv_{R3} = I_3^2 * R_3 = (0.4 \text{ A})^2 * 150 \Omega = 24 \text{ W}
$$

15. Der Strom I<sub>2</sub> berechnet sich aus der Spannung U<sub>3</sub>, dem Widerstand R<sub>2</sub> in Reihe mit dem Lastwiderstand  $R_L$ 

 $I_2 = U_3 / (R_2 + R_1) = 60$  V / (50 + 50) Ω = 0.6 A

16. Die Verlustleistung im Widerstand R<sub>2</sub> entsprechend Pkt. 10

$$
Pv_{R2} = I_2^2 * R_2 = (0.6 \text{ A})^2 * 50 \Omega = 18 \text{ W}.
$$

**17**. Die an den Lastwiderstand abgegebene Leistung entsprechend

$$
P_2 = I_2^2 * R_L = (0.6 \text{ A})^2 * 50 \Omega = 18 \text{ W}.
$$

18. Die Spannung U<sub>2</sub> über dem Lastwiderstand ist

 $U_2 = I_2 * R_2 = 0.6 A * 50 \Omega = 30 V$ 

identisch mit dem Spannungsabfall über dem Widerstand R2.

**19.** Die Leistung am Lastwiderstand

$$
P_2 = U_2 * I_2 = 30 V * 0.6 A = 18 W
$$

oder auch

$$
P_2 = U_2^2 / R_L = (30V)^2 / 50 \Omega = 18 W
$$

oder auch

$$
P_2 = I_2^2 * R_L = (0.6 \text{ A})^2 * 50 \Omega = 18 \text{ W}
$$

**20.** Die Übertragungsleistungsverstärkung **Lü,** als das Leistungsverhältnis von der dem Lastwiderstand zugeführten Leistung zur verfügbaren Leistung der Quelle wird mit Pkt. 7

 $Lü = 18 W / 128 W = 0.140625$ 

bzw. Lü<sub>dB</sub> = 10 log (0.140625) = - 8.51 dB

oder auch die Dämpfung Dü

 $Dü = 1 / Lü = 7.111$  entsprechend  $Dü_{dB} = 8.51$  dB.

**21.** Klemmleistungsverstärkung (Power Gain) ist definiert als das Verhältnis

L = (Leistung geliefert an die Last) / (Leistung die der Vierpol am Eingang aufnimmt)

Wird mit Pkt. 16 und Pkt. 7/9

 $L = 18 W / 110 W = 0.163636$ 

bzw.  $L_{dB} = 10 \log (0.163636) = -7.86 \text{ dB}$ 

Der Kehrwert ist die Dämpfung eines passiven Übertragungsvierpoles

 $D = 1/L = 7.86$  dB

**22.** Die Verfügbare Leistungsverstärkung (Available Power Gain) ist definiert als

Lv = (verfügbare Leistung am Ausgang des Vierpoles) / (verfügbare Leistung der Quelle)

Dazu müssen wir die verfügbare Leistung am Ausgang des Vierpoles ermitteln. Für den Vierpolausgang gilt der Zusammenhang  $P_2 = P_{2v} (1 - r_2^2)$  und daraus mit Pkt. 4 und Pkt. 16

 $P_{2v} = P_2 / (1 - r_2^2) = 18 W / [1 - (3/8)^2] = 20.945 W.$ 

und daraus die verfügbare Leistungsverstärkung

Lv = 20.945 W / 128 W = 0.163636

bzw.  $Lv_{dB} = 10 \log (0.163636) = -7.86 \text{ dB}$  (zufällig identisch mit L<sub>dB,</sub> weil Rs = R<sub>L</sub>)

oder der lineare Dämpfungswert Dv = 1/Lv = 6.111 und daraus

 $Dv = 10 \log (6.111) = 7.86 dB$ 

Lv ist identisch mit L, weil die Reflexionsfaktoren am Ein – und Ausgang gleich sind.

Ein anderer Weg zur Berechnung der verfügbaren Leistungsverstärkung Lv: Die verfügbare Leistung am Ausgang des Vierpoles ist

$$
P_{2v} = U_2^2 / (4 R_{aut})
$$

dabei ist  $U_2$  die Leerlaufspannung wenn der Strom  $I_2 = 0$  ist, denn eine verfügbare Leistung ist immer Leerlaufspannung zum Quadrat geteilt durch 4 mal den Widerstand der Quelle bzw. Kurzschlussstrom geteilt durch 4 mal den Leitwert der Quelle.

Mit der Spannung der Quelle Uo = 160V und unter Verwendung der Spannungsteiler Regel finden wir bei Leerlauf des Netzwerkes

 $U_{2\text{leer}}$  = 160 V  $*$  (150 /250) = 96 V

und dem Ausgangswiderstand nach Pkt. 3 von R<sub>out</sub> = 110 Ω folgt die verfügbare Leistung am Ausgang des Netzwerkes

 $P_{2v}$  = (96 V)<sup>2</sup> / (4 \* 110 Ω) = 20.945 W, identisch natürlich mit Pkt. 22.

**23.** Wir berechnen nach (Gl.5.3) die Gesamtdämpfung

 $T_L = (D^2 - r_2^2) / [D (1 - r_2^2)] = (6.1111)^2 - (3/8)^2 / [6.111 (1 - 9/64)] = 7.0844$ 

bzw.

 $T_{LdB}$  = 10 log (7.0844) = 8.51 dB

Der Vergleich mit Pkt. 17 zeigt die Richtigkeit der Rechnung.

**24.** Mit Blick auf (Gl.7.19) und Pkt. 17 berechnen sich die S – Parameter

 $S_{21 \text{ dB}} = 20 \log (S_{21}) = -8.51$  folgt durch Umkehrung der Log-Funktion

 $S_{21} = 0.375$ 

und

 $S_{12}$  = 0.375, identisch mit  $S_{21}$ , weil das Netzwerk symmetrisch ist.

**25.** Wir überprüfen die Leistungsbeziehungen entsprechend Bild 9.1

Die in das Netzwerk gelieferte Leistung ist nach Pkt.7 Phin = 128 W. Diese Leistung wird mit dem Dämpfungsfaktor nach Pkt. 19 mit dem linearen Wert Dv = 7.11 gedämpft.

Die in den Lastwiderstand gelieferte Leistung ist

 $P_2$  = 128 W / 7.11 = 18 W

wie schon berechnet.

**26. W**ollen wir jetzt das Netzwerk so verändern, dass am Ein- und Ausgang Anpassung mit r = 0 vorhanden ist, gehen wir nach dem Abschnitt 4 vor und berechnen für eine Dämpfung von Dü = 8.51 dB das Netzwerk neu. Wir erhalten folgende Widerstände R<sub>1</sub> = R<sub>2</sub>= 22.71 Ω und R<sub>3</sub> = 43.7 Ω. Wir überprüfen die Anpassung in dem wir den Reflexionsfaktor am Eingang berechnen. Dazu schauen wir ins Netzwerk von der Quelle aus und berechnen R<sub>in</sub>, wie schon oben beschrieben, ohne den Widerstand der Quelle zu berücksichtigen. Am Ausgang liegt der Lastwiderstand R<sub>L</sub> = 50 Ω in Reihe mit R<sub>2</sub> = 22.71 Ω. Diese Kombination liegt parallel zu R<sub>3</sub>. Der resultierende Widerstand liegt in Reihe mit R<sub>1</sub> = 22.71 Ω. Die einfache Berechnung ergibt genau R<sub>in</sub> = 50  $Ω$  und der eingangsseitige Reflexionsfaktor wird r<sub>1</sub> = 0. Da das Netzwerk symmetrisch ist, ist auch r<sub>2</sub> = 0, wie gewünscht.

**28.** Wir berechnen noch den Return-Loss des am Ausgang kurz geschlossenen Netzwerkes. Bei Kurzschluss wird der Eingangswiderstand R<sub>ink</sub> = 87.5 Ω, daraus der Eingangsreflexionsfaktor r<sub>1k</sub> = 0.273 und der Return-Loss R<sub>Lk</sub> = - 20 log (0.273) = 11.27 dB. Dieser berechnete Return-Loss lässt keine Aussage über die Dämpfung des symmetrischen Dämpfungsgliedes zu, weil im Betriebsfall die Eingangsreflexionsfaktoren **ungleich** Null sind.

**Also Achtung:** Nur wenn diese gleich Null sind ist, kann aus dem Return-Loss, bei Kurzschluss, auf die Dämpfung nach Abschnitt 9 geschlossen werden – wie die Berechnung in Pkt.27 zeigt.

**27.** Fragen wir uns welche Impedanz die Quelle und die Last haben müssen, damit die Reflexionsfaktoren am Ein- und Ausgang Null werden, greifen wir auf die (Gl.7.34) und (Gl.7.35) zurück. Zunächst berechnen wir dazu die ABCD-Komponenten nach (Gl.7.25) – (Gl.7.28)

 $A = 1 + R_1/R_2 = 1 + 50/150 = 4/3$ B = 2 R<sub>1</sub> + R<sub>1</sub><sup>2</sup>/ R<sub>3</sub> = 50 \* 7/3 Ω  $C = 1/150 S$  ( S = Siemens)

$$
D=4/3
$$

daraus nach (Gl.7.34) bzw. (Gl.7.35) (Z<sub>1</sub> = Rs, Z<sub>2</sub> = R<sub>L</sub>)

Rs =  $\sqrt{2500 * 7}$  Ω = 132.287 Ω.

Da das Netzwerk symmetrisch ist, ist auch der Lastwiderstand

 $R<sub>L</sub>$  = 132.287 Ω.

Mit diesen berechneten Werten für den Widerstand der Quelle und den Lastwiderstand ist  $r_1 = r_2 = 0$ . Alle oben berechneten Werte verändern sich und die Rechnung vereinfacht sich dadurch, dass die Reflexionsfaktoren am Ein – und Ausgang Null werden.

Wie können wir die Dämpfung dieses Netzwerkes, ohne lange Rechnung, bestimmen? Wir berechnen den Return-Loss bei kurz geschlossenem Ausgang und wissen, dass der  $M<sub>L</sub>$  die Hälfte des Return-Loss ist.

Dazu müssen wir den neuen Eingangsreflexionsfaktor, bei kurz geschlossenem Ausgang, berechnen. Bei Kurzschuss des Netzwerkes am Ausgang ist der Eingangswiderstand R<sub>ink</sub> = 87.5  $\Omega$  und bezogen auf Rs berechnet sich der Betrag des Eingangsreflexionsfaktors zu

 $r_1$  = (132.287 – 87.5) / (132.287 + 87.5) = 0.204

sowie der Return-Loss

 $R_{LK}$  = 20 log (1/0.204) = 13.8 dB.

Der Dämpfungswert des Netzwerkes ist daher

$$
M_L = R_{LK} / 2 = 6.90 \text{ dB}.
$$

Die S – Parameter sind:

$$
S_{11} = S_{22} = 0
$$
  
\n $S_{12} = S_{21} = 0.4518.$  (aus der Überlegung: 6.9 dB = 20 log (1/ S<sub>12</sub>))

Mit  $S_{11}$  =  $S_{22}$  = 0 werden die unterschiedlichen Leistungsdefinitionen Lü = L = Lv.

Sollte jemand die Neper Rechnung bevorzugen, dann gilt die Umrechnung zwischen Neper und dB

$$
D_{NP} = D_{dB} * ln (10) / 20 = D_{dB} * (2.302) / (20).
$$

# **Anhang 2**

Wir berechnen obige Schaltung mal ganz allgemein unter Verwendung der Widerstandsparameter, die definiert sind als

 $U_1 = Z_{11} I_1 + Z_{12} I_2$  (Gl.A2.1)

$$
U_2 = Z_{21} I_1 + Z_{22} I_2 \tag{GI.A2.2}
$$

Das hat den Vorteil, dass einmal abgeleitete Formeln immer wieder verwendet werden können, ohne den unter A1 angegebenen, langen Rechenvorgang durchführen zu müssen.

Die Z – Parameter sind im Allgemeinen komplexe Größen Z<sub>ik</sub> = R<sub>ik</sub> ± j X<sub>ik</sub>. Wir berechnen hier obige Schaltung nur aus reellen Widerständen, so dass der Imaginärteil Null ist, dennoch bleiben wir wegen der allgemeinen Überlegungen bei der Bezeichnung Z<sub>ik</sub>.

Die Z-Parameter berechnen sich aus (Gl.A2.1) und (Gl.A2.2)

 $Z_{11} = U_1/I_1$  für  $I_2 = 0$  Leerlaufeingangswiderstand (Gl.A2.3)

$$
Z_{12} = U_1/I_2
$$
 für  $I_1 = 0$ Leerlaufräckwirkungswiderstand (Gl.A2.4)

![](_page_49_Picture_322.jpeg)

Wir gehen von einer Beschaltung des Vierpoles nach folgendem Bild aus.

![](_page_49_Figure_3.jpeg)

#### **Bild A2.1**

Für die Eingangsbeschaltung können wir mit dem ohmschen Gesetzt den Zusammenhang

$$
Uo = I_1 Rs + U_1
$$
 (GI.A2.7)

finden. Für den Ausgang am Vierpol gilt der Zusammenhang

$$
U_2 = -I_2 R_1
$$
 (GI.A2.8)

Mit den Vierpol Gleichungen (Gl.A2.1) und (Gl.A2.2) findet man nach ein wenig Rechnung

$$
Z_{in} = U_1 / I_1 = Z_{11} - Z_{12} * Z_{21} / (Z_{22} + R_L)
$$
\n(GI.A2.9)

und

$$
Z_{\text{out}} = U_2 / I_2 = Z_{22} - Z_{12} * Z_{21} / (Z_{11} + R_S)
$$
 (Gl.A2.10)

und die Leerlaufspannung am Ausgang des Vierpoles für  $I_2 = 0$ 

$$
U_{2\text{leer}} = Uo * Z_{21} (Z_{11} + Rs) \tag{GI.A2.11}
$$

Betrachtet man (Gl.A2.11) genauer dann sieht man, dass der Quellwiderstand Rs in Reihe liegt mit Z<sub>11</sub>. Will man sich die Schreibarbeit vereinfachen kann man Rs mit  $Z_{11}$  zusammenfassen und einen neuen Leerlauf eingangswiderstand  $Z_{11}$ ` definieren. Die gleiche Vereinfachung kann für  $Z_{22}$  in  $Z_{22}$ ` gemacht werden. Der Vorteil ist, dass die Zusammenhänge nach (Gl.A2.7) und (Gl.A2.8) nicht mehr berücksichtigt werden müssen. Die Berechnungen von  $Z_{\text{in}}$  und  $Z_{\text{out}}$  vereinfachen sich dadurch, dass in (Gl.A2.1) bzw. (Gl.A2.2) I<sub>1</sub> bzw. I<sub>2</sub> einfach zu Null gesetzt werden können. Bei der Berechnung des tatsächlichen Eingangs- oder Ausgangswiderstandes muss man dann allerdings Rs bzw. R<sub>L</sub> wieder abziehen. Mit der neuen Definition würde die (Gl.A2.11) dann zu  $U_{2\text{leer}} = \text{Uo} * (Z_{21}/Z_{11})$  werden.

Die (Gl.A2.11) besagt auch das die Leerlaufspannung am Ausgang des Vierpoles identisch ist mit der Leerlaufspannung der Quelle Uo, übersetzt mit dem Verhältnis von Leerlaufübertragungswiderstand zum gesamten Leerlaufeingangswiderstand und identisch ist mit der Ersatzspannungsquelle.

Mit den angegebenen Werten der Widerstände unter Anhang 1 berechnen wir mit (Gl.A2.3) - (Gl.A2.6) die

Vierpol-Parameter der Schaltung zu

$$
Z_{11} = U_1 / I_{1 \text{ für } 12 = 0} = 200 Ω
$$
  
\n
$$
Z_{12} = 150 Ω
$$
  
\n
$$
Z_{21} = 150 Ω
$$
  
\n
$$
Z_{22} = 200 Ω.
$$

Da die Schaltung symmetrisch und umkehrbar ist, gilt  $Z_{11} = Z_{22}$  und  $Z_{21} = Z_{12}$ . Man kann sich damit viel, viel Rechenarbeit ersparen, wenn man sich diese Zusammenhänge einprägt. Wir berechnen jetzt mit den abgeleiteten Gleichungen in einfacher Weise

 $Z_{\text{in}}$  = 200 - 150 \* 150 / (50 + 200) Ω = 110 Ω

und  $Z_{\text{out}} = 110 \Omega$ 

sowie die Leerlaufspannung

 $U_{2\text{leer}} = 160 \text{ V} * 150 / (50 + 150) = 96 \text{ V}.$ 

Zur Berechnung der verfügbaren Leistungsverstärkung brauchen wir die verfügbare Leistung am Ausgang des Vierpoles. Diese ist

$$
Pv_2 = (U_{2\text{leer}})^2 / (4 Z_{\text{out}}) = (96 \text{ V})^2 / (4 * 110) \Omega = 20.945 \text{ W}.
$$

Die verfügbare Leistung der Quelle war Pv =  $(Uo)^2$  / (4 Rs) =  $(160 V)^2$  / (4 \* 50) Ω = 128 W. und daher die verfügbare Leistungsverstärkung Lv

$$
Lv = 22.945 W / 128 W = 0.1336 bzw
$$
.  $Lv = -7.86 dB$ 

Mit dem berechneten Z<sub>out</sub> wird der Betrag des Reflexionsfaktors am Ausgang des Vierpoles

$$
r_2 = (110 - 50) / (110 + 50) = 3/8
$$

und die Leistung am Abschlusswiderstand

$$
P_2 = P_{2v} (1 - r_2^2) = 20.945 W * [1 - (3/8)^2] = 18 W
$$

und daraus die Übertragungsleistungsverstärkung **Lü,** als das Leistungsverhältnis von der dem Lastwiderstand zugeführten Leistung zur verfügbaren Leistung der Quelle

 $Lü = 18 W / 128 W = 0.140625$ 

bzw. Lü<sub>dB</sub> = 10 log (0.140625) = - 8.51 dB

oder auch die Dämpfung Dü

 $Dü = 1 / Lü = 7.111$  entsprechend  $Dü_{dB} = 8.51$  dB.

Auch alle anderen, vielleicht interessierenden elektrischen Größen der oben aufgeführten Schaltung können sehr einfach mittels der Z- Elemente berechnet werden. Wie vergleichen noch die Ergebnisse mit der "zu Fuß" Rechnung unter Anhang 1 was unsere Rechnung mit den Z - Parameter bestätigt. Der Vorteil

der Rechnung mit den Elementen der Vierpoltheorie nach Anhang 2 ist, dass diese Rechnung ganz allgemein für jedes beliebige Netzwerk gültig ist. Hat man die Z – Parameter durch Rechnung oder Messung bestimmt, können alle Größen und Eigenschaften des Netzwerkes berechnet werden, auch wenn die Z – Elemente komplexe Größen sind. Es muss dann nur die komplexe Wechselstromrechnung verwendet werden.

Eine wichtige Größe für allgemeine Vierpole ist die Übertragungsfunktion, dass Verhältnis von U<sub>2</sub>/U<sub>1</sub>, das bei einem beliebigen Netzwerk frequenzabhängig ist und mit einem Rechner als Funktion der Frequenz nun sehr einfach berechnet werden kann.

Mit einiger, langweiliger Rechnung folgt für

$$
U_1/U_2 = Z_{11} / Z_{21} + \Delta Z / (Z_{21} R_L)
$$

mit ∆Z als Determinante von ΔZ = Z<sub>11</sub> \* Z<sub>22</sub> – Z<sub>12</sub> \* Z<sub>21</sub>. Mit den Vierpol-Parametern wird daraus  $U_2/U_1 = 1 / 3.666$ .

Wir vergleichen mit den Berechnungen aus A1. Die Eingangsspannung war  $U_1 = 110V$ , die Ausgangsspannung U<sub>2</sub> = 30 V und das Verhältnis daher U<sub>2</sub>/U<sub>1</sub> = 30/110 = 1 / 3.666, wie gerade berechnet. Das logarithmische Spannungsverhältnis (U<sub>2</sub>/U<sub>1</sub>) <sub>dB</sub> = 20 log (1/3.666) = 11.28 dB und daraus das Verhältnis  $P_2$ /  $P_{in}$  = - 11.28 dB + 10 log (50/110) = (- 11.28 + 3.42) dB unter Berücksichtigung der Wider standsverhältnisses L =  $1/D = P_2/P_{in}$  = - 7.86 dB – wie oben berechnet. (D =  $1/L = 7.86$  dB). Daraus berechnet sich Lü = -7.86 dB - 10log(1- $r_1^2$ ) = - 7.86 dB - 10log (0.859375)= 8.51 dB - wie oben schon berechnet.

Die Z – Parameter können in alle bekannten, vielleicht besser geeigneten, Vierpol-Schaltungs-Parameter, inkl. der S – Parameter umgerechnet oder aus diesen bestimmt werden. Beachtenswert ist aber, dass nicht alle Parameter zu jeder Schaltung aufgestellt werden können. Die Umrechnung ist eine einfache Sache mittels eines Rechenprogramms z.B. in Excel.

**Die Vierpol-Theorie erleichtet uns die Rechenarbeit also wesentlich.**

# **Anhang 3**

Ableitung der (Gl.1.3)

Oft wird nachgefragt wie man auf die (Gl.1.3) kommt. Das geht nur mit einem mathematischen Trick. Ausgehend von der bekannten Gleichung

$$
P = PV * 4 m_e / (1 + m_e)^2
$$
 (Gl.A3.1)

mit m<sub>e</sub> als Anpassfaktor zwischen Quelle und Last, m<sub>e</sub> = R<sub>L</sub>/Rs und Pv als verfügbare Leistung der Quelle folgt

$$
P = Pv * 4 R_L/Rs / (1 + R_L/Rs)^2 = 4 Rs R_L / (Rs + R_L)^2.
$$
 (Gl.A3.2)

Der mathematisch Trick besteht jetzt darin, dass der Ausdruck im Zähler als

$$
4 \text{ Rs} * R_{L} = (Rs + R_{L})^{2} - (Rs - R_{L})^{2}
$$
 (Gl.A3.3)

geschrieben und leicht durch ausmultiplizieren überprüft werden kann. Die (Gl.A.3.2) bekommt daher folgendes Aussehen

$$
P = PV * [(Rs + RL)2 - (Rs - RL)2] / (Rs + RL)2.
$$
 (Gl.A3.4)

Der Ausdruck (Rs – R<sub>L</sub>) / (Rs + R<sub>L</sub>) ist identisch mit der Definition eines Reflexionsfaktors r aus der Leitungstheorie. In (Gl.A.3.4) eingesetzt folgt

$$
P = Pv * (1 - r2)
$$
 (Gl.A3.5)

die Identität zur (Gl.1.3).

Der so definierte Reflexionsfaktor **r** beschreibt wie viel Leistung von der verfügbaren Leistung der Quelle an die Last abgegeben wird. Er hat also eine völlig andere Bedeutung als der Reflexionsfaktor in der Leitungstheorie.

Die verfügbare Leistung ist die einer Quelle maximal entnehmbare Leistung, die seitens der Quelle immer zur Verfügung steht. Wie viel Leistung der Quelle tatsächlich entnommen wird beschreibt der Anpassfaktor me, der Reflexionsfaktor r und der Transferwirkungsgrad nach (Gl.1.7).

Die Verwendung des Reflexionsfaktors hat den Vorteil, dass man damit für beliebige, komplexe Impedanzen von Quelle oder Last die Rechnung wesentlich vereinfachen kann. Der Anpassfaktor dagegen ist eine reelle Größe.